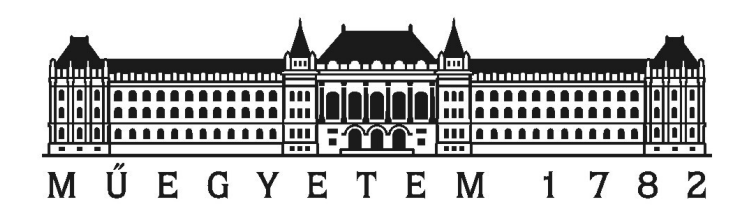

Budapesti Műszaki és Gazdaságtudományi Egyetem Villamosmérnöki és Informatikai Kar Szélessávú Hírközlés és Villamosságtan Tanszék

# Püspöki Péter MRC-100 energiaellátó rendszere

TDK dolgozat

Konzulens dr. Dudás Levente Budapest, 2022. november 1.

# Tartalomjegyzék

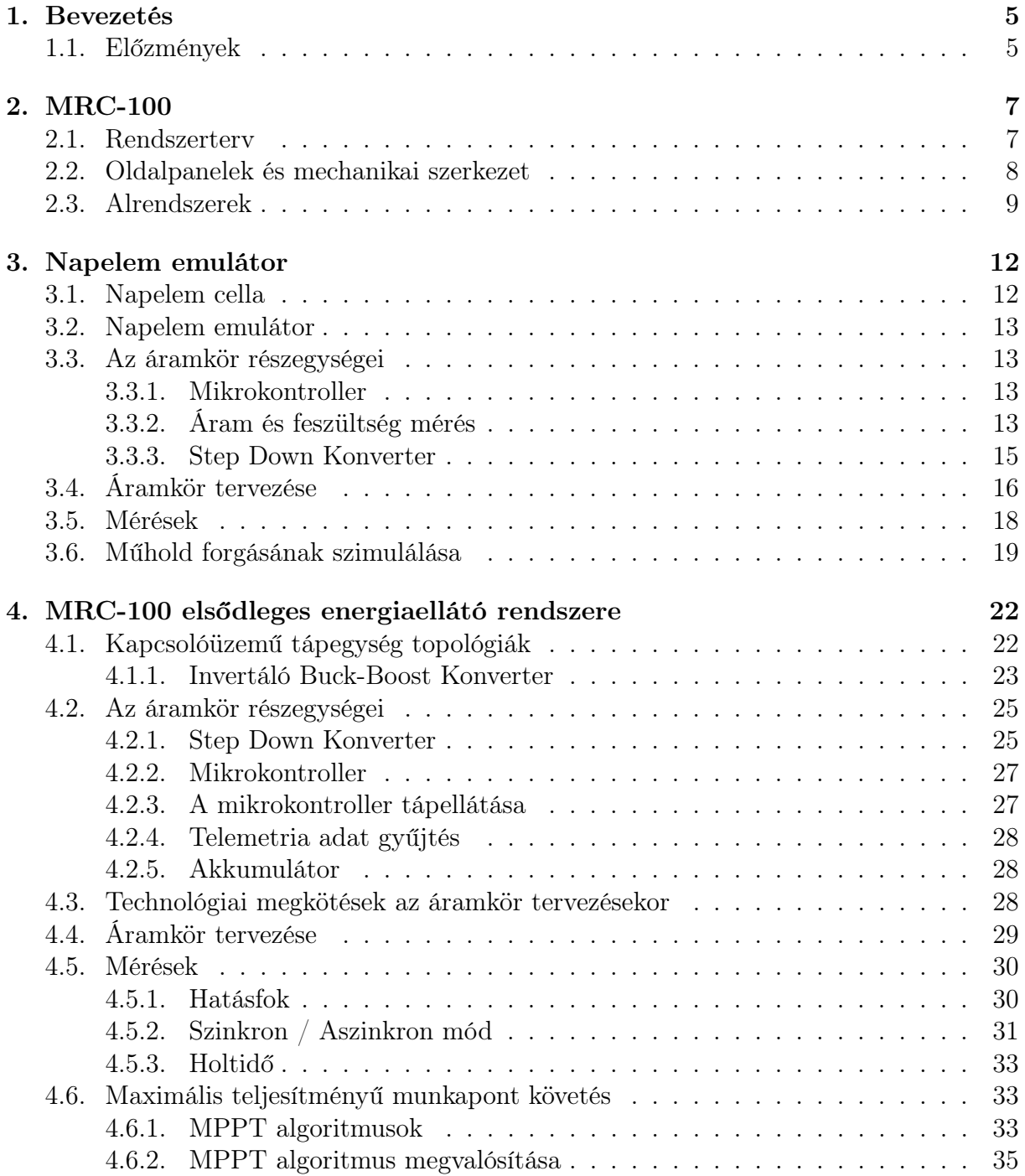

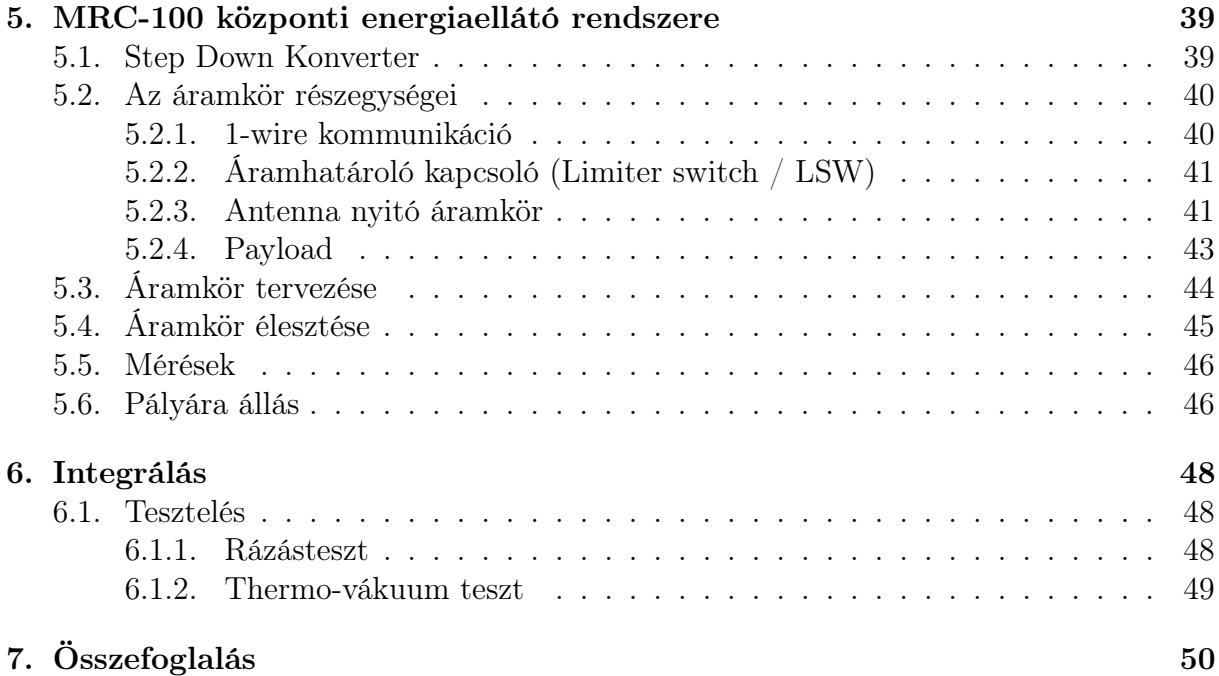

## Kivonat

Az MRC-100 egy PocketQube osztályú 3 PQ méretű ( $5 \times 5 \times 15$  cm-es téglatest) műhold, amelyet a Budapesti Műszaki és Gazdaságtudományi Egyetemen villamosmérnök hallgatók és oktatók készítenek. Elsődleges hasznos teherként a fedélzetre kerülő spektrumanalizátor a földi antennák által a világűrbe kisugárzott elektromágneses szennyezést fogja mérni 30 MHz-től 2, 6 GHz-ig terjedő frekvenciatartományban.

A műhold kis méretéből adódóan a működéséhez szükséges energia biztosításához az űrben egyetlen lehetőségünk a napfényt, mint megújuló energiaforrást használni.

A műhold oldalain elhelyezett napelem táblák a Napból érkező sugárzott elektromágneses energiát alakítják át vezetett elektromos energiává. Ezt tudjuk használni a fedélzeten elhelyezett akkumulátorok töltéséhez. Az akkumulátorokban tárolt energia szétosztásáról a központi energiaellátó rendszer gondoskodik. Ennek feladata a műholdon elhelyezett alrendszerek számára stabil buszfeszültséget biztosítani, illetve esetleges meghibásodásokból származó problémák kezelése, hogy a műhold többi része továbbra is működőképes maradhasson.

Dolgozatom célja ezeknek az energiaellátó rendszerek fejlesztésének, építésének és bemérésének a bemutatása.

## Abstract

MRC-100 is a PocketQube class 3 PQ size  $(5 \times 5 \times 15$  cm cuboid) developed by electrical engineer students and lecturers at the Budapest University of Technology and Economics. The primary payload of the satellite is a spectrum analyzer that will measure the electromagnetic pollution emitted by terrestrial antennas into space in the frequency range of 30  $MHz$  to 2.6  $GHz$ .

Due to the small size of the satellite, in order to provide the necessary energy for its operation, our only option in space is to use sunlight as a renewable energy source.

The solar panels placed on the sides of the satellite convert the radiated electromagnetic energy coming from the Sun into conducted electrical energy. This can be used to charge the batteries on board. The energy stored in the batteries is distributed by the Central Power Systen. Its task is to ensure a stable bus voltage for the subsystems located on the satellite, and to handle problems arising from possible malfunctions so that the rest of the satellite can remain operational.

The purpose of my thesis is to present the development, construction and measurement of such energy supply systems.

## <span id="page-5-0"></span>1. fejezet

## Bevezetés

## <span id="page-5-1"></span>1.1. Előzmények

<span id="page-5-2"></span>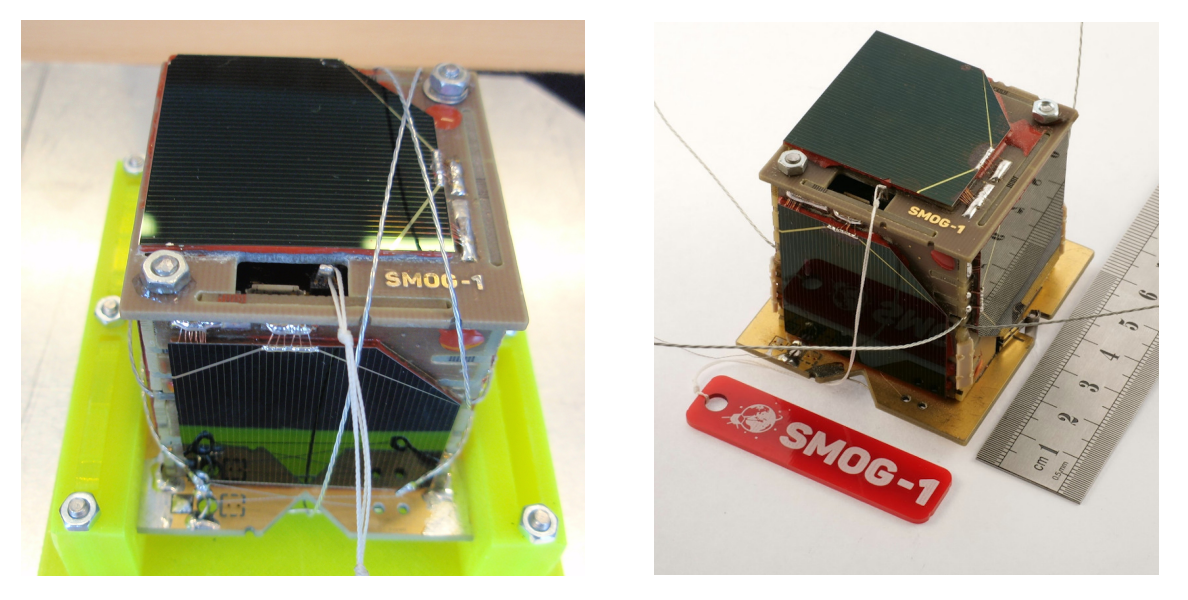

1.1. ábra. SMOG-P és SMOG-1 [\[1\]](#page-51-0)

A fenti képeken a SMOG-P és a SMOG-1 (1PQ méretű PocketQube,  $5 \times 5 \times 5$  cm) műholdak láthatóak, amelyek a Budapesti Műszaki és Gazdaságtudományi Egyetemen készültek. 2019.12.06-án illetve 2021.03.25-én kezdték meg küldetésüket az űrben, ahol a SMOG-P 2020.09.28-ig a SMOG-1 a mai napig végzi a dolgát.

A digitális földfelszíni TV adók által kisugárzott rádióhullámok nemcsak a földfelszínen lévő vevőkészülékek irányába terjednek, hanem az űrbe is kijutnak. Ez a Föld körül keringő műholdak kommunikációja számára zavart okoz, másrészt az adó állomások nem megfelelően irányított antennái miatt ez jelentős energia pazarlást jelent.

A SMOG-P és a SMOG-1 műholdak elsődleges küldetése, hogy a fedélzetükön elhelyezett 430−860 MHz-es sávban működő spektrumanalizátor segítségével megmérjék a Föld körüli pályájukon ezt az elektroszmogot. A méréseik alapján készült el a világon először a Földet körülvevő elektromágneses szennyezettséget ábrázoló térkép, ez látható az [1.2.](#page-6-0) ábrán:

<span id="page-6-0"></span>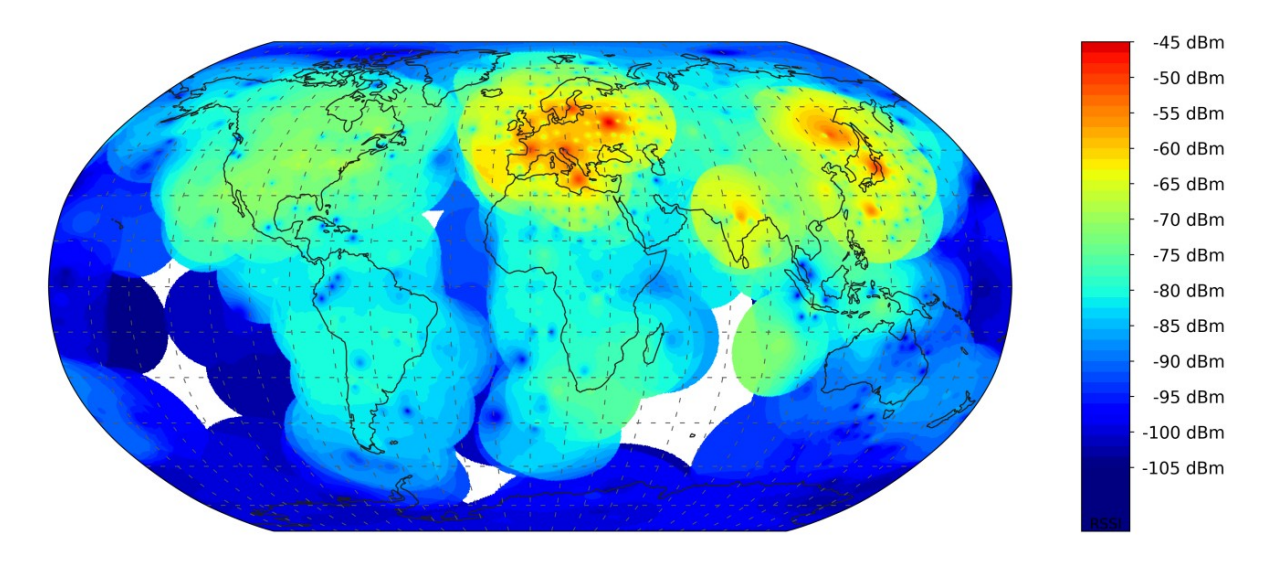

1.2. ábra. A SMOG-P mérései alapján készített elektroszmog-térkép [\[4\]](#page-51-1)

Erről a térképről látható, hogy mennyire pazarlóak a földfelszíni műsorszóró és egyéb telekommunikációs szolgáltatók által jelenleg használt rendszerek. A kibocsájtott jelek jelentős része nem a felhasználókhoz jut el hanem a világűrbe, ahol akkora fedőtérerősséget hoznak létre, hogy a műholtvezérlő földi állomásoknak több 10, akár több 100 W-os adóteljesítményre van szükségük.

Egy ilyen térkép segít a legtöbb szennyezést kibocsájtó területek meghatározásában.

Az eddigi méréseink alapján a földfelszíni TV adók frekvenciáján jelentős elektroszmog mérhető a Föld körül. Felmerülhet a kérdés, hogy más frekvenciákon is hasonló-e a helyzet. Ennek a megválaszolására készítjük el a SMOG műholdak következő példányát, az MRC-100-at. Felmerülhet a kérdés, hogy miért nem SMOG-2-nek neveztük el a készülő műholdunkat, a névválasztással a most száz éves Műegyetemi Rádió Club előtt tisztelgünk.

# <span id="page-7-0"></span>2. fejezet MRC-100

## <span id="page-7-1"></span>2.1. Rendszerterv

<span id="page-7-2"></span>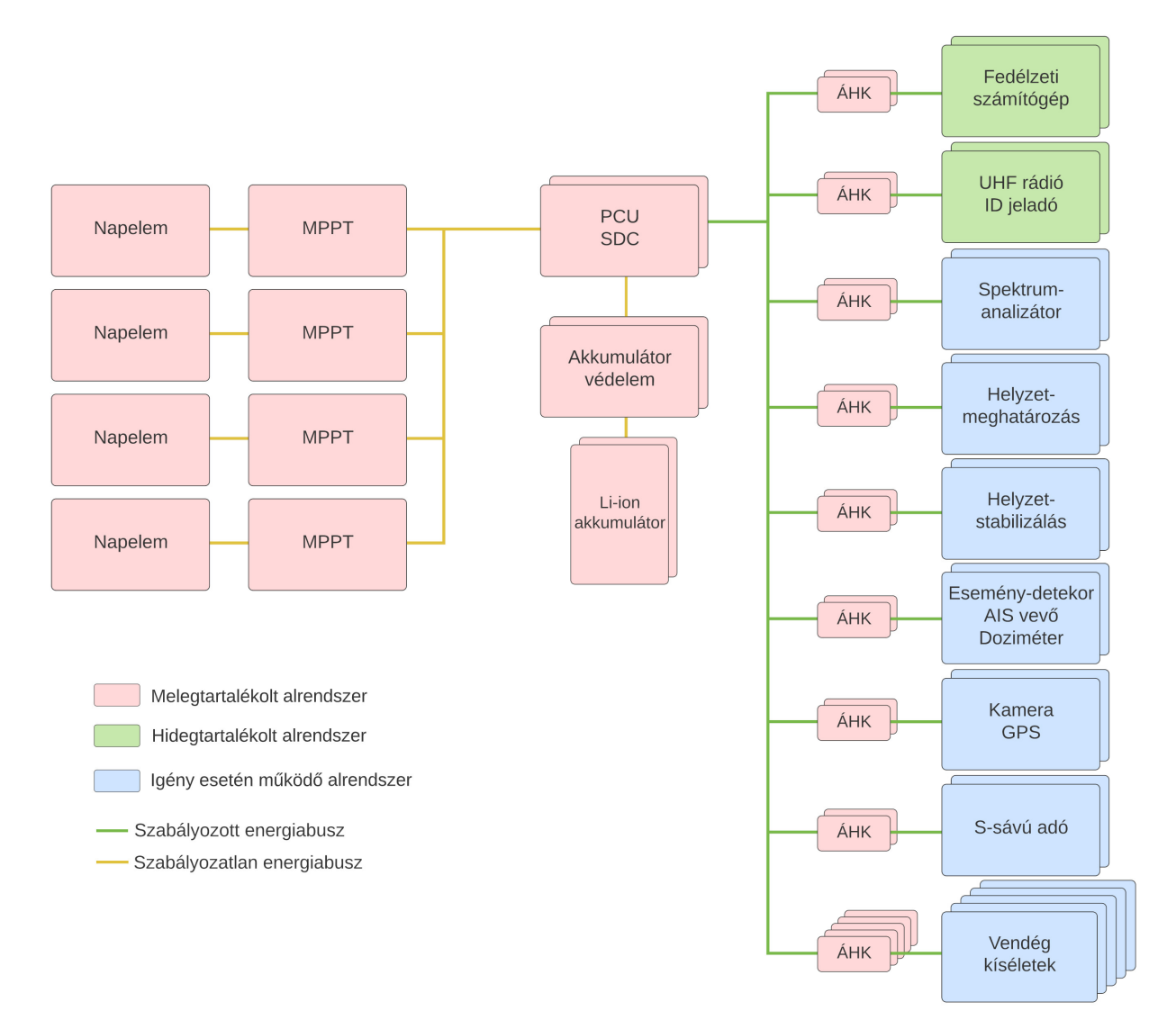

2.1. ábra. MRC-100 alrendszereinek blokkvázlata

## <span id="page-8-0"></span>2.2. Oldalpanelek és mechanikai szerkezet

Minden oldal- és belső lemez 1, 6 mm vastagságú FR-4-es NYÁK-lemezből készült. Ennek köszönhetően minden felületre kerülhet elektronika.

Az alsó  $(Y<sub>-</sub>)$  és a felső  $(Y<sub>+</sub>)$  panelek valósítják meg az alrendszereket tartalmazó belső panelek között az összeköttetéseket, valamint a két oldalsó (X- és X+) panelekkel együtt alkotják a műhold külső vázát.

<span id="page-8-1"></span>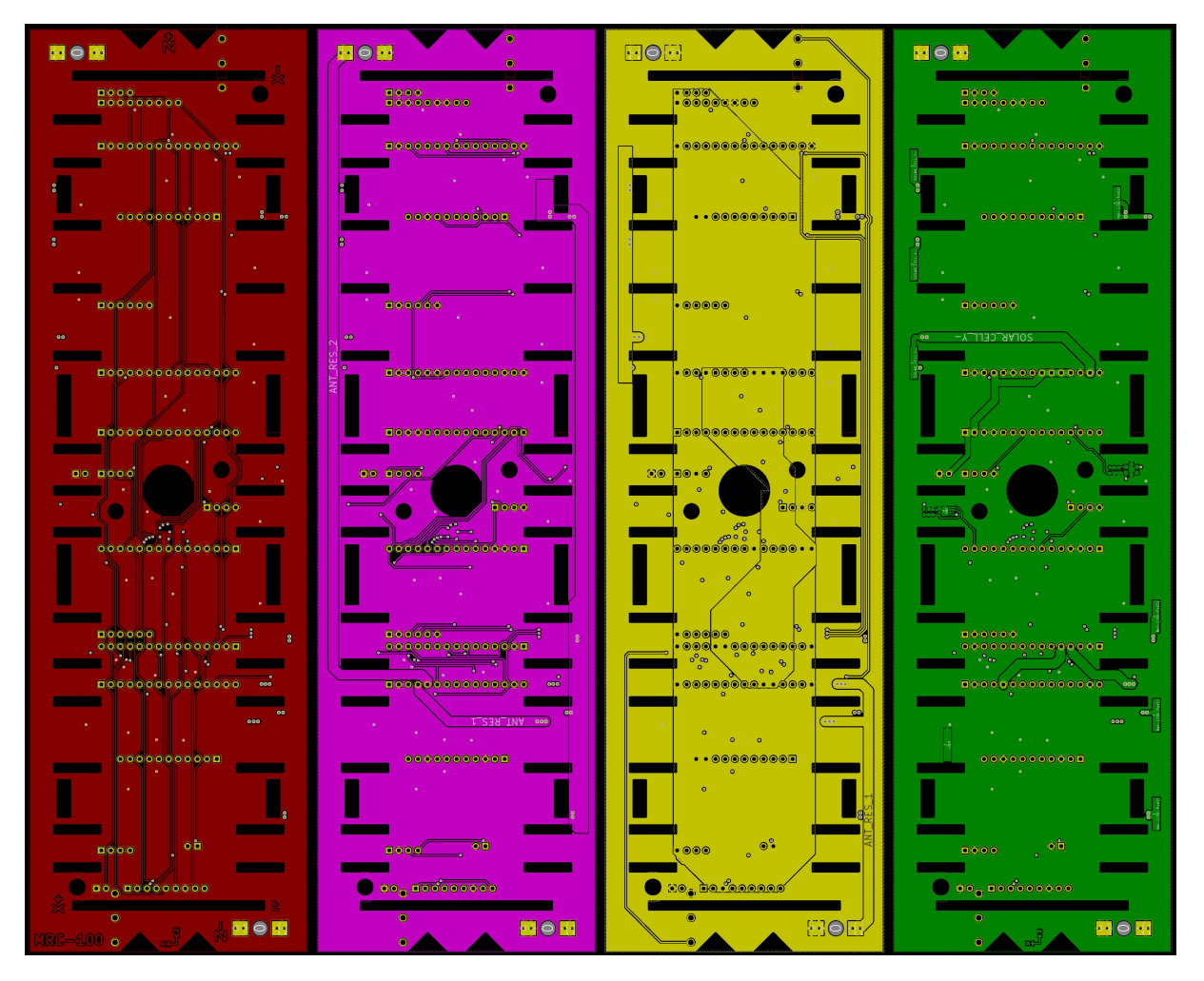

2.2. ábra. Az Y- oldalpanel négy rétege

Mind a négy külső oldalon található egy-egy hőmérő illetve fényérzékelő. A műhold a Föld körüli keringés során jelentős hőingadozásnak van kitéve, árnyékban hősugárzás formájában veszít annyi hőt, hogy a külső felülete akár −40 ◦C-ra is lehűlhet, a pályájának napos szakaszán pedig  $+80 °C$ -ig is felmelegedhet.

A belő panelek az oldalsókon lévő résekbe illeszkednek, az egész műhold négy darab menetes szár segítségével lesz összefogva.

## <span id="page-9-0"></span>2.3. Alrendszerek

<span id="page-9-1"></span>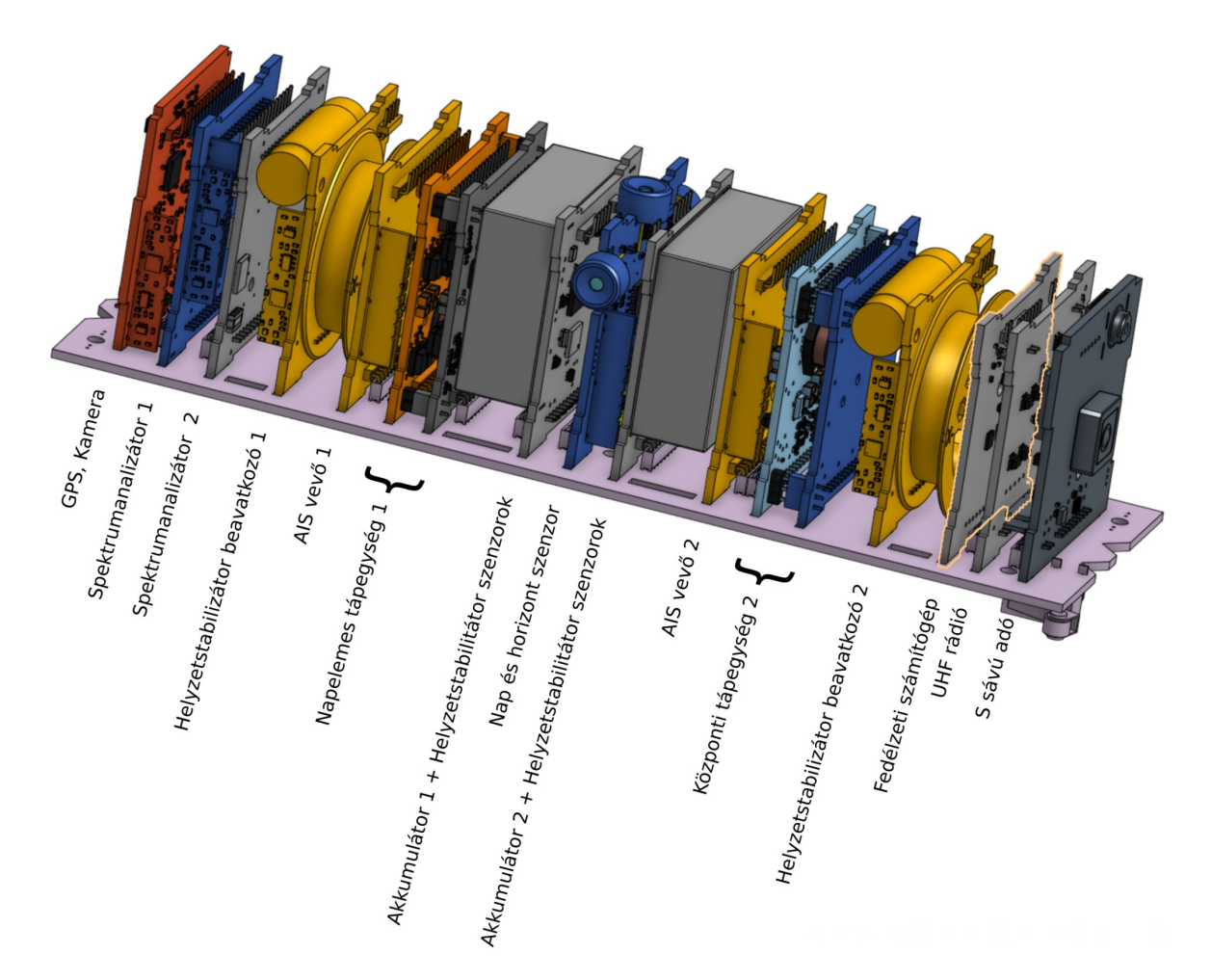

2.3. ábra. MRC-100 felépítése 3D modellen

Elsődleges energiaellátó rendszer (EPS1 / MPPT)

Központi energiaellátó rendszer (EPS2 / PCU)

Akkumulátor (ACCU)

#### Kommunikációs rendszer (COM)

A műholddal való kommunikáció a 70 cm-s rádióamatőr sávban valósul meg, GMSK kódolással maximum 12, 5 kHz-es sávszélességgel.

#### S-sávú adó (STX)

A sok kísérlet által generált adat letöltésére az UHF adó sebességével a földi állomás feletti áthaladások rövidsége miatt nem lenne elég idő ezért egy 2267, 5 MHz-en működő adó is helyet kap a fedélzeten, ezzel célunk nagyobb, akár 100 Mbps adatátviteli sebesség elérése.

#### Fedélzeti számítógép (OBC)

A műhold fedélzeti számítógépe felelős a mérési feladatok ütemezéséért, az adatok tárolásáért, illetve a földi állomástól érkező parancsok végrehajtásáért. Az alkalmazott processzor egy PIC32MK1024GPK064 típusú IC. A fedélzeti számítógép és minden alrendszer között meg van valósítva egy kommunikációs csatorna, ezek a COM és STX kivételével fél-duplex UART protokollt használnak, mellyel alrendszerenként egy-egy vezetékre és mikrokontroller lábra van szükség.

#### Áram határoló kapcsoló (LSW)

Minden alrendszer egy áram határoló kapcsolón keresztül csatlakozik az energiabuszra, ennek segítségével az adott rendszert le lehet kapcsolni, valamint az alrendszer meghibásodása esetén a kapcsoló automatikusan leválasztja azt így biztosítva, hogy a műhold többi része továbbra is működőképes maradjon.

#### Spektrumanalizátor (SPA)

Elsődleges küldetése az MRC-100-nak a SMOG-P és SMOG-1 által már elkezdett elektromágneses szennyezés mérése alacsony földkörüli pályán, ehhez a fedélzetén elhelyezett, az elődeihez képest kiterjesztett frekvencia tartományban 30 MHz-től 2, 6 GHz-ig működő spektrumanalizátort fogjuk használni.

#### Elektromágneses helyzetstabilizáló rendszer (ADCS)

A műholdra három tengely mentén elhelyezett elektromágnesekkel célunk a Föld mágneses mezejével kölcsönhatva szabályozni a műhold pozícióját.

#### Teljes Ionizáló Dózis mérő és Esemény-detektor (TID)

A világűrben ahol a Föld mágneses tere már nem véd a töltött részecskéktől az áramköröket érő sugárzás azokban kárt tehet, ennek a vizsgálatára kétféle kísérlet is lesz a fedélzeten.

Az egyik a műhold elektronikus alrendszereit érő teljes ionizáló sugárdózis mérésére szolgáló eszköz, ennek egy előző verziója már a SMOG-P és SMOG-1 műholdak fedélzetén is repült.

A másik egy memória alapú esemény-detektor, amely a töltött részecskék által az áramkörök memóriáiban okozott bithibákat vizsgálja.

#### Nap és horizont szenzor (SUN)

A műhold orientációjának a meghatározására több módszer is lehetséges. Erre egy kísérleti eszköz, egy néhány pixel felbontású kamera amelyből egy-egy elhelyezve a műhold négy oldalán figyeli a Föld horizontját valamint a Napot, majd ezek alapján kiszámolható a műhold orientációja.

#### Külső egyetemi kísérletek

A műhold fedélzetén helyet kap a debreceni, óbudai, szegedi, szabadkai és a győri egyetemek által fejlesztett egy-egy kísérlet.

### GPS és kamera (GPS, CAM)

A fedélzeten helyet kap egy GPS modul valamint egy kamera is.

#### Rezonáns passzív reflektor

A műhold antennáinak szakadással vagy rövidzárral történő lezárásával a reflexiós tényezője +1 és -1 között változtatható. Így egy földi állomásról felküldött cw jelet képes a műhold modulálni, majd a reflektálódott jelet egy másik állomás képes venni. A két állomás között közel -200 dB-es csillapítás kerül a rendszerbe, ezért olyan kódolás használata szükséges, amivel a zaj alól ki lehet emelni a jelet. Ezzel a megoldással egy olyan kommunikáció hozható létre, melyet a kódolás ismerete nélkül harmadik fél nem tud detektálni.

#### Földi állomás (GND)

Minden műholdhoz tartozik egy ellenállomás a Földön, ami áthaladás közben állandó kapcsolatban van vele. Ezt nevezzük földi állomásnak. Feladata a műholdról érkező adatok vétele, illetve a vezérlőparancsok küldése. Míg a műhold antennája korlátozott nyereségű, addig a Földön elkészíthető egy nagy nyereségű, kis nyalábélességű antenna. A [2.4](#page-11-0) ábrán látható 4, 5 m átmérőjű paraboloid reflektorral ellátott hátrafelé sugárzó helix antenna, amely a feladatot ellátja számunkra, az Egyetem E épületének tetején található. Az antenna 10 dB-es és 3 dB-es nyalábélessége 18◦ , illetve 8,5◦ , nyeresége pedig 23 dB.

<span id="page-11-0"></span>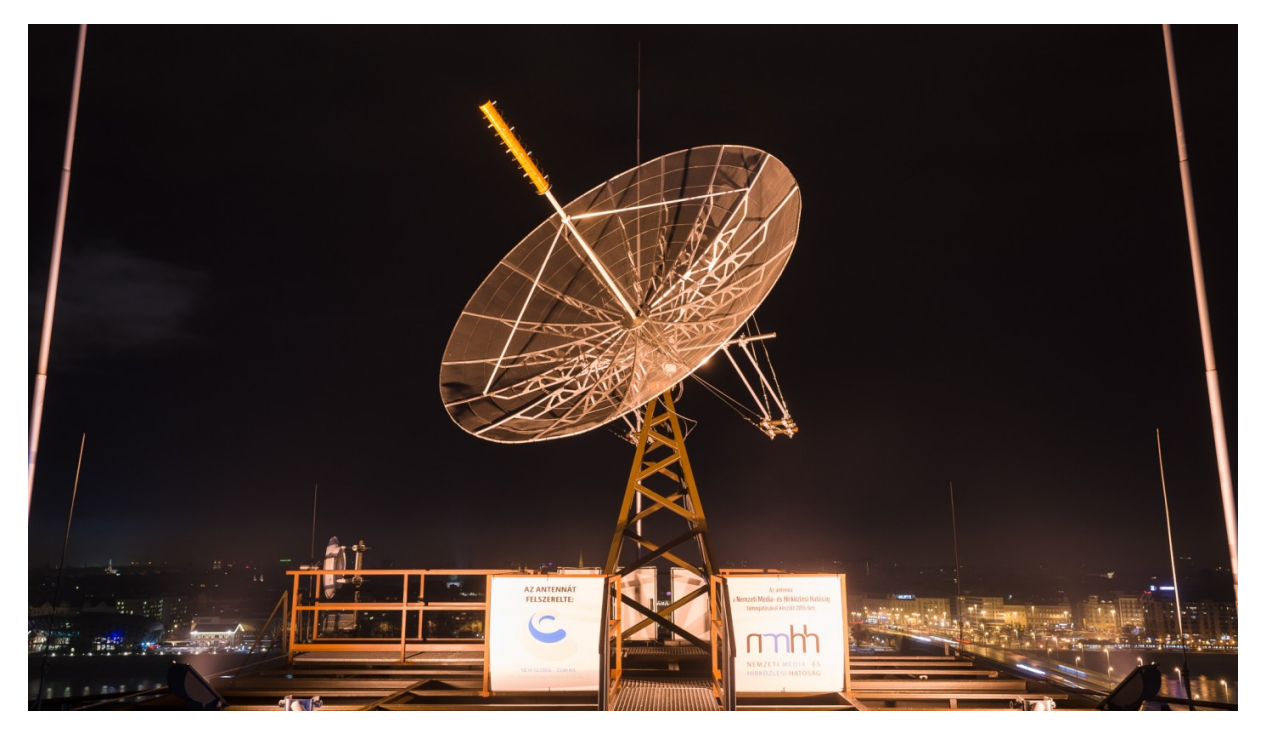

2.4. ábra. antenna

## <span id="page-12-0"></span>3. fejezet

## Napelem emulátor

## <span id="page-12-1"></span>3.1. Napelem cella

Az ilyen kisméretű műholdak számára az egyetlen lehetséges energiaforrás az űrben a napfény, ebből kell biztosítani a műholdak működéséhez szükséges energiát.

A műholdainkon használt napelemcella az Azur Space [\[2\]](#page-51-2) által gyártott TJ Solar Cell 3G30C - Advanced típusú három rétegű (GaInP/GaAs/Ge) napelemcella [\[3\]](#page-51-3). Ez egy speciális, kifejezetten űreszközök számára kifejlesztett napelem, közel 29%-os hatásfokkal.

<span id="page-12-2"></span>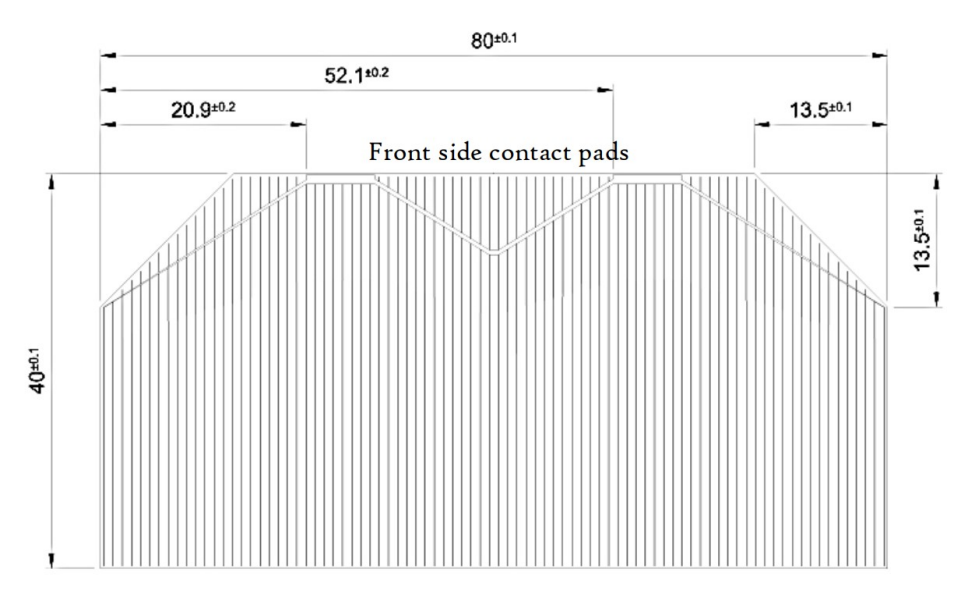

3.1. ábra. TJ Solar Cell 3G30C méretei [\[2\]](#page-51-2)

A napból elektromágneses sugárzás formájában, alacsony földkörüli pályán nagyjából 1360 W teljesítmény érkezik egy négyzetméter felületre. A műhold oldallemezeire kerülő napelem cellák felülete:

$$
40 \, mm \times 80 \, mm - 13, 5 \, mm \times 13, 5 \, mm = 3017, 75 \, mm^2 \tag{3.1}
$$

Ebből kettő fér el a műhold nagyobbik oldalain, ekkora felületre számolva a bejövő teljesítmény csak 8, 2 W. A napelemek hatásfoka 29% körül van és a műhold tervezett pályájának a tulajdonságaiból adódóan, a keringési idő 60%-át fogja a műhold napon tölteni. Ezeket is figyelembe véve a számításnál, közelítőleg 1, 2 W DC bejövő teljesítmény áll rendelkezésre körátlagra vonatkoztatva egy oldalról.

## <span id="page-13-0"></span>3.2. Napelem emulátor

A napelem emulátornak a célja, hogy biztosítsa a műholdak energiaellátását fejlesztés és tesztelés közben, és így ne legyen szükség a drága és rendkívül törékeny napelemek használatára. Ehhez a [4.1](#page-22-2) ábrán látható napelem áram-feszültség karakterisztikát kell megvalósítania.

A napelemcellának az emulálás szempontjából fontos paraméterei az üresjárási feszültsége:  $U_{oc} = 2350 \ mV$ , és a rövidzárási árama:  $I_{sc} = 505 \ mA$  [\[3\]](#page-51-3). A különböző méretű műholdak oldalaira felhelyezhető napelemtáblák paramétereit az alábbi táblázat foglalja össze:

| Műhold méret                                              | Napelem cellák elrendezése   $I_{sc}$ [mA]   $U_{oc}$ [mV] |       |      |
|-----------------------------------------------------------|------------------------------------------------------------|-------|------|
| $1 PQ (5 \times 5 \times 5 cm)$   1 cella félbevágya      |                                                            | 252.5 | 2350 |
| 2 PQ $(5 \times 5 \times 10 \text{ cm})$   1 teljes cella |                                                            | 505   | 2350 |
| $3 PQ (5 \times 5 \times 15 cm)$   2 cella párhuzamosan   |                                                            | 505   | 4700 |
| $3 PQ (5 \times 5 \times 15 cm)$   2 cella sorba kötve    |                                                            | 1010  | 2350 |

3.1. táblázat. Napelem elrendezések paraméterei

Ahhoz, hogy az emulátor univerzálisan használható legyen különböző mérető műholdakhoz, a felsoroltak közül az összes elrendezést tudnia kell. Ehhez a maximális kimeneti feszültségének  $U_{max} = 4700$  mV-nak, áramának pedig  $I_{max} = 1010$  mA-nek kell lennie.

A napelem karakterisztika megvalósításához szabályozható kimeneti feszültséggel és beállítható áramkorláttal kell rendelkeznie. Kis terhelés esetén konstans feszültséget kell előállítania, a terhelés növekedésével, ha a kimeneti áram eléri beállított áramkorlát értékét, akkor konstans áram üzemmódban, a feszültségét csökkentve kell működnie.

## <span id="page-13-1"></span>3.3. Az áramkör részegységei

#### <span id="page-13-2"></span>3.3.1. Mikrokontroller

A feszültségszabályzó vezérléséhez a Microchip által gyártott 8-bites ATmega88 [\[16\]](#page-51-4) típusú mikrokontrollert választottam. Ez rendelkezik egy 8 csatornás 10 bites analóg digitális átalakítóval, mely a kimeneti feszültség és áram méréséhez szükséges. 16 bites számlálóval és ehhez tartozó PWM csatornákkal a feszültségszabályzó vezérléséhez, így alkalmas a feladat ellátására.

### <span id="page-13-3"></span>3.3.2. Áram és feszültség mérés

A kimeneti feszültség szabályzásához mérni kell a kimeneti áramot és feszültségét. A mikrokontroller beépített analóg-digitális átalakítójának működéséhez szüksége van referenciafeszültségre, ehhez egy LM4040 [\[18\]](#page-51-5) típusú sönt stabilizátort használok, aminek a feszültsége:  $U_{ref} = 2048 \ mV$ , így a 10 bites ADC-vel 2 mV-os felbontással lehet feszültséget mérni.

<span id="page-14-0"></span>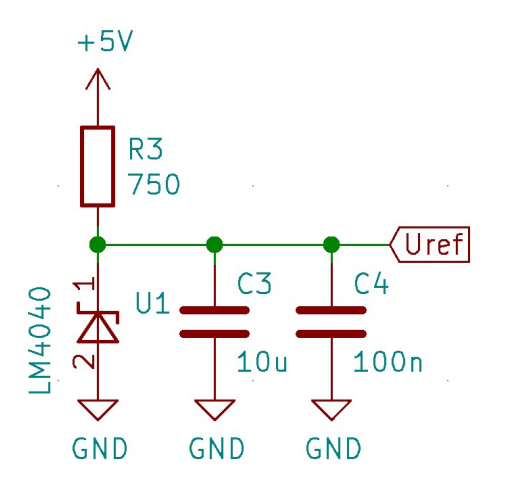

3.2. ábra. A referencia feszültség forrás

<span id="page-14-1"></span>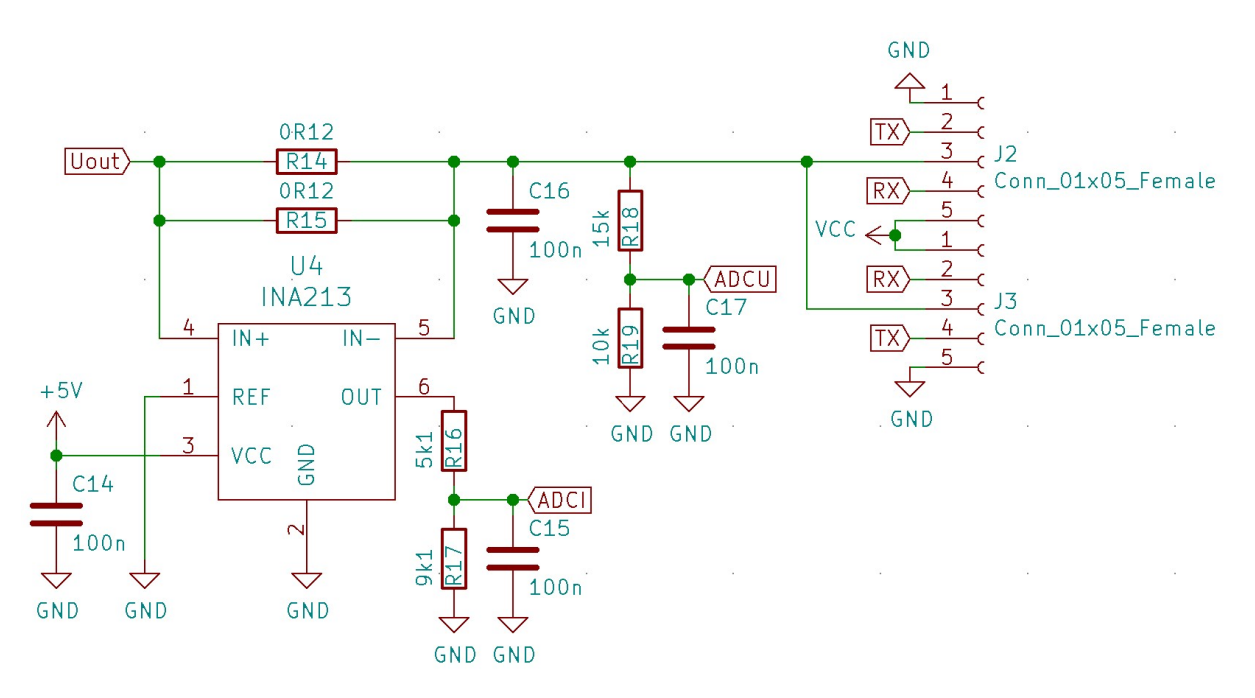

3.3. ábra. Az áram és feszültségmérő áramkör

Az áramméréshez söntellenállásnak két darab, párhuzamosan kötött 0.12 Ω-os ellenállást használok. Az áram hatására rajtuk eső feszültséget egy INA213 [\[19\]](#page-51-6) típusú differenciál erősítővel erősítem fel. Az INA213 erősítése 50 V/V, a kimenetén lévő feszültségosztó ellenállásait úgy választottam meg, hogy a maximális kimeneti áram esetén kicsivel a referencia feszültség alatt legyen az ADC-vel mérendő feszültség.

#### <span id="page-15-0"></span>3.3.3. Step Down Konverter

<span id="page-15-1"></span>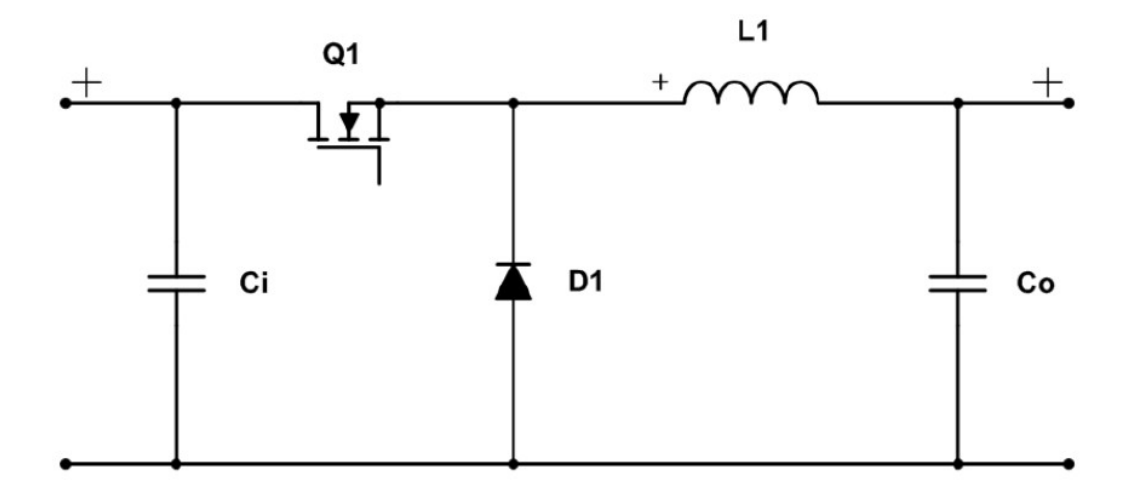

3.4. ábra. Buck konverter topológia [\[20\]](#page-51-7)

A kitöltési tényező változtatásával szabályozható a kimeneti feszültség. A mikrokontroller a PWM jelet egy 16 bites időzítő segítségével állítja elő a 20 MHz-es órajeléből. A PWM felbontása határozza meg kimeneti feszültségnek a felbontását. Minél kisebb lépésekben szeretnénk változtatni a feszültséget, annál nagyobb felbontásra van szükség, viszont a felbontással fordítottan arányos a PWM frekvenciája. Ezeket figyelembe véve olyan felbontást kell választani, amivel a feszültség megfelelően kis lépésekben állítható, de a frekvencia sem lesz túl alacsony.

A PWM számlálójának a maximumát 470-re állítva a frekvencia:

$$
f_{PWM} = \frac{20 \; MHz}{470} = 42,5532 \; kHz,\tag{3.2}
$$

és a kimeneti feszültség felbontása:

$$
U_{out\_min} = \frac{U_{out\_max}}{470} = 10 \ mV,
$$
\n(3.3)

lesz. Így a kimeneti feszültség 10 mV-os lépésenként állítható 0 mV és 4700 mV között és a frekvencia is megfelelő lesz.

Ha a két kapcsoló elemnek egy N- és egy P-csatornás MOSFET-et választunk, akkor nincs szükség két ellentétes jelre a vezérlésükhöz, ugyanannak a jelnek a hatására mindig csak az egyik fog vezetni, a másik zárva marad. A mikrokontroller több fajta PWM módot tud, ezek közül a "phase and frquency correct" módot választottam.

<span id="page-16-1"></span>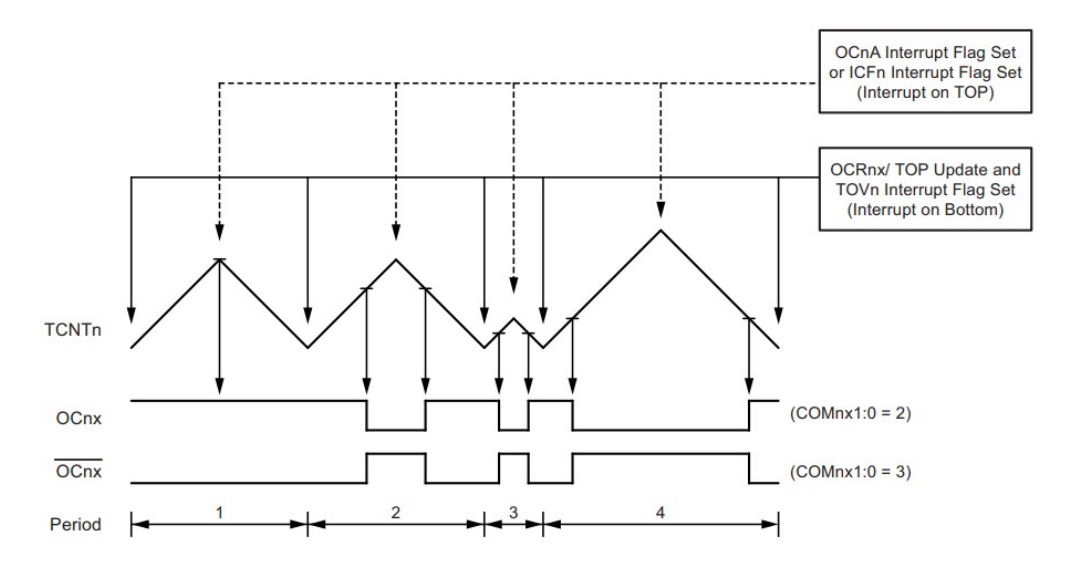

3.5. ábra. Phase and frquency correct PWM [\[16\]](#page-51-4)

Ebben az üzemmódban a számláló értéke növekszik, amíg elér egy regiszterben megadott értéket. Miután elérte, megfordul a számlálás iránya és a számláló értéke csökken, amíg eléri a nullát. Ez a mód lehetővé teszi, hogy a két csatorna között holtidőt lehessen beállítani és ezzel elkerülhető a tranzisztorok egymásba vezetése.

A két MOSFET vezérlését egy-egy komplementer emitter követő kapcsoláson keresztül valósítom meg. Az alkatrészek kiválasztásakor fontos szempont volt, hogy kibírják a maximális kimeneti áramot. A kiválasztott AO3401 [?] típusú P csatornás és az AO3400 [?] N csatornás MOSFET-ek maximális drain árama  $I_{Dmax\,\;AO3401} = 4 \,A, I_{Dmax\,\;AO3400} =$ 5.8 A, csatorna ellenállásuk megfelelően kicsi, legfeljebb 60 mΩ lehet. A PD5022T221 típusú tekercs [?] paraméterei:  $I_{DCmax} = 2.4$  A,  $R_{max} = 0.38$   $\Omega$ .

## <span id="page-16-0"></span>3.4. Áramkör tervezése

<span id="page-16-2"></span>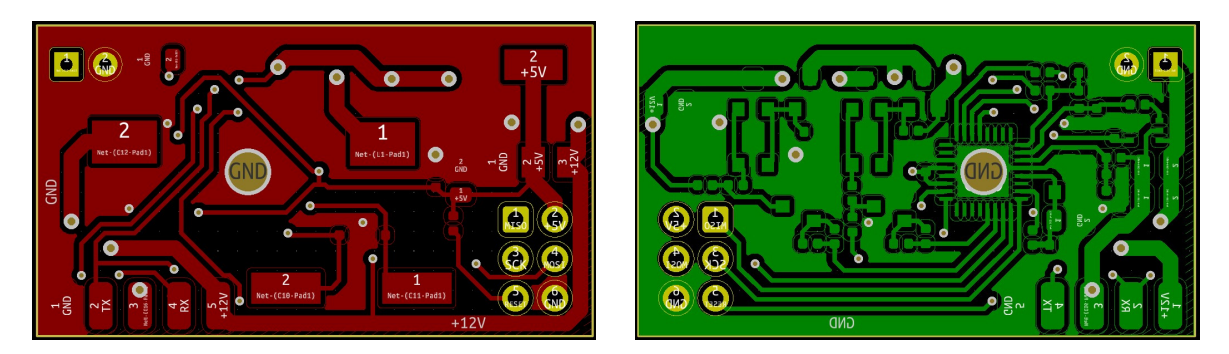

3.6. ábra. Az emulátor panel két oldala

Az áramkör megtervezése, majd hat darab legyártatása és az alkatrészek beforrasztása után el is készült a végleges áramkör.

<span id="page-17-0"></span>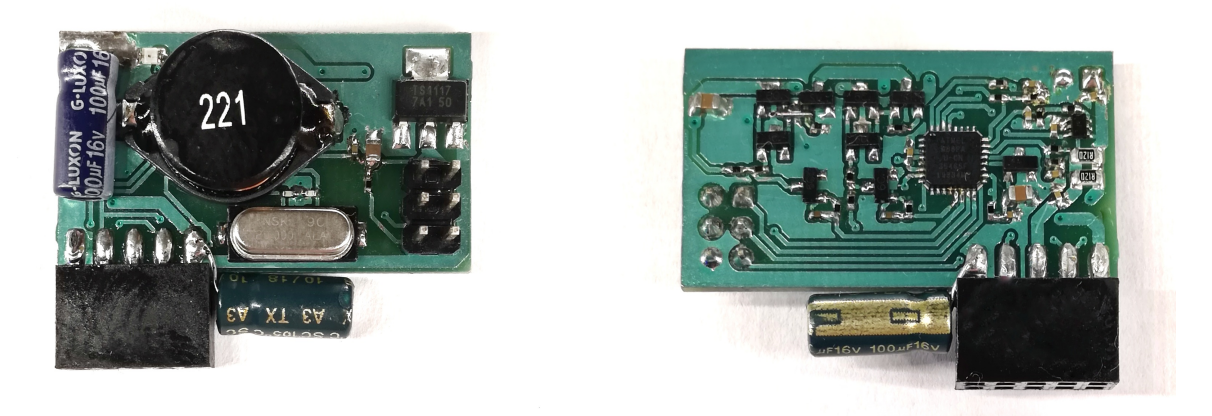

3.7. ábra. Az elkészült áramkör

<span id="page-17-1"></span>A panelek tartásához készítettem egy nyákot, amire tüskesorok segítségével lehet csatlakoztatni őket. Ezen a nyákon keresztül kapnak tápellátást, illetve a kimeneteikhez való csatlakozás is ezen keresztül oldható meg.

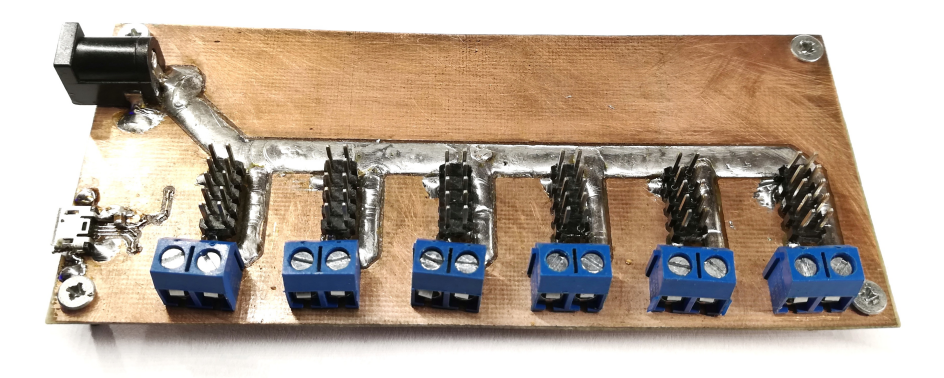

3.8. ábra. A paneleket tartó nyák

<span id="page-17-2"></span>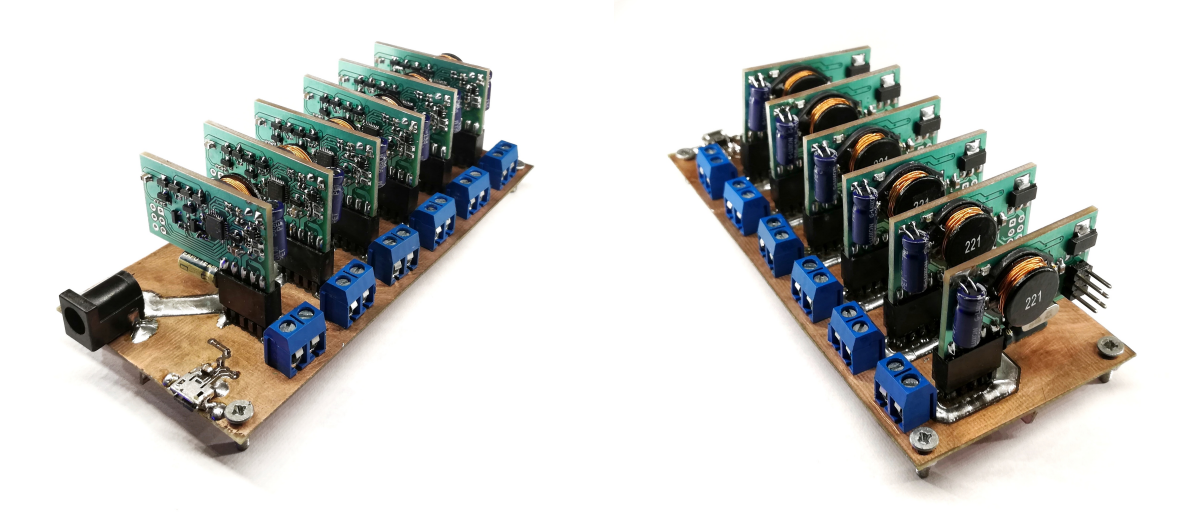

3.9. ábra. Az elkészült emulátor

## <span id="page-18-0"></span>3.5. Mérések

Az áramkör elkészítése után írtam egy programot, amivel tesztelni lehet a működését. A mikrokontroller milliszekundumonként méri az áramot és a feszültséget. Az elérni kívánt és a mért feszültség különbségéből számított hiba alapján változtatja a PWM kitöltési tényezőjét. A két MOSFET-et vezérlő PWM csatornáknak a kiszámított kitöltési tényező ±holtidő értéket beállítva elkerülhető a tranzisztorok egymásba vezetése.

<span id="page-18-1"></span>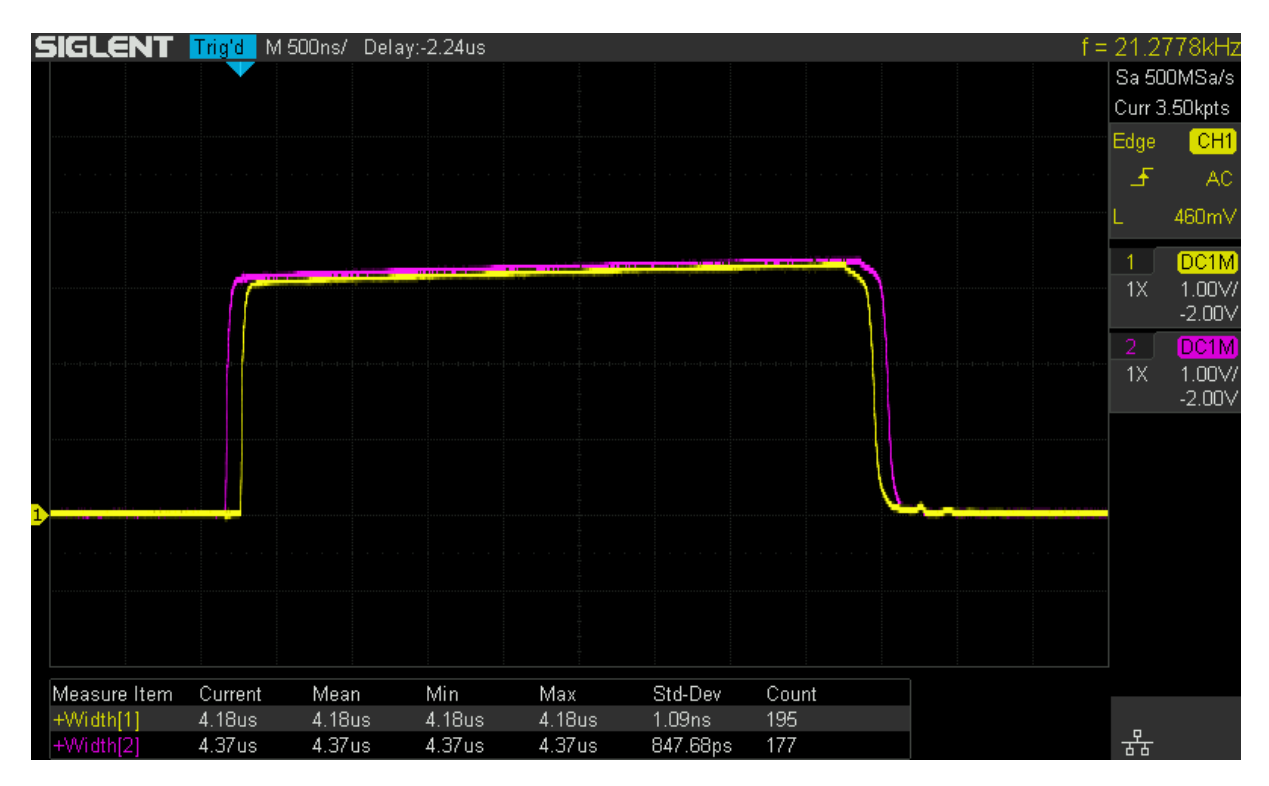

3.10. ábra. A két PWM jel közötti holtidő

A P csatornás MOSFET kikapcsolási ideje a leghosszabb, ez nagyjából 9 ns. A PWM felbontásából adódóan a legkisebb holtidő 10 ns körüli lehet, viszont ennél az értéknél még tapasztaltam egy minimális egymásba vezetést, ezért inkább 20 ns-os holtidőt választottam a tranzisztorok biztonságos vezérlése érdekében.

Az áramkorlátozást úgy valósítottam meg, hogy ha a korlátot meghaladó áramot mér a mikrokontroller, akkor a mért feszültségből és áramból kiszámolja a terhelő ellenállás értékét. Ezt követően kiszámol egy új kimeneti feszültséget a terhelés és a megengedett legnagyobb áram szorzataként, majd a feszültség szabályzás ugyanúgy folytatódik tovább ahogy eddig, csak az újonnan meghatározott értéket próbálja elérni.

Az emulátor kimeneti karakterisztikájának méréséhez egy nagyteljesítményű potmétert kötöttem a kimenetére és közben mértem a kimenet feszültségét és az áramot. Nagyjából  $60 \, \text{mV}$ -os lépésenként feljegyzett mérési eredményből készítettem a [3.11.](#page-19-1) ábrán látható karakterisztikát, mely jól közelíti az elvárt napelem áram-feszültség karakterisztikát.

<span id="page-19-1"></span>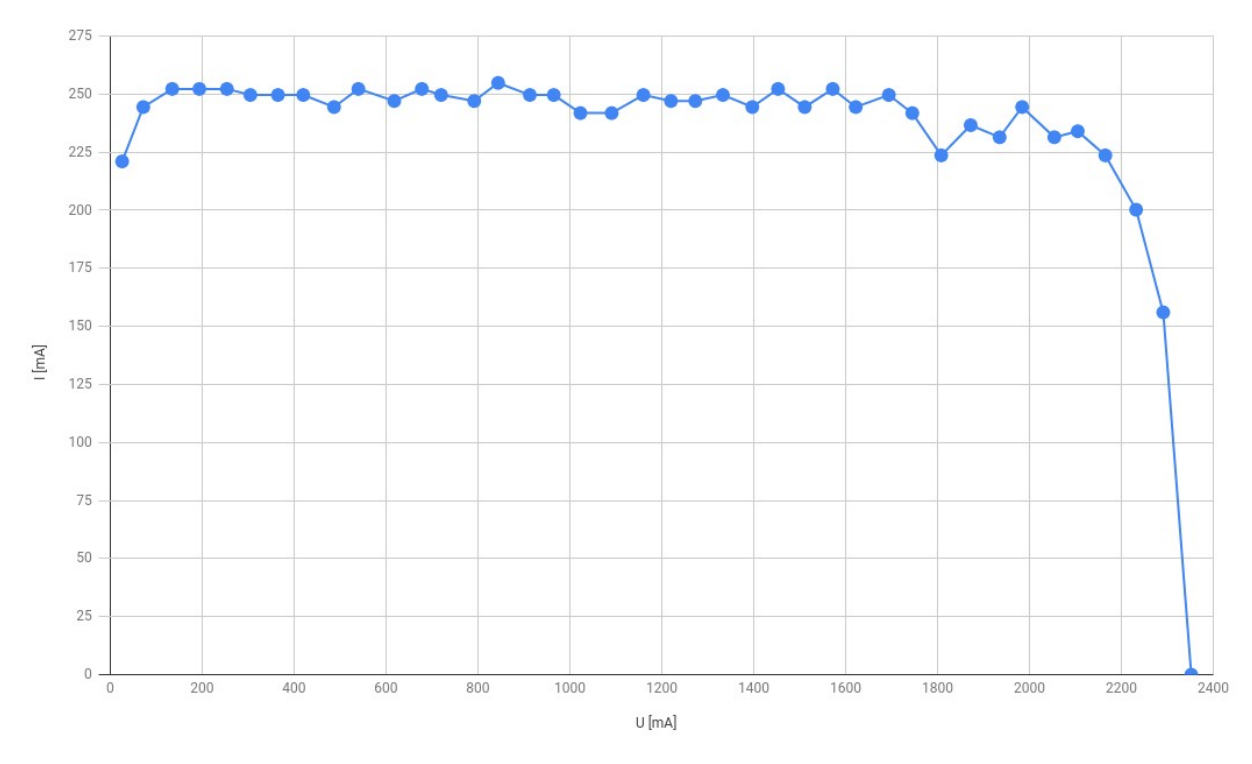

3.11. ábra. Az emulátor áram-feszültség karakterisztikája

## <span id="page-19-0"></span>3.6. Műhold forgásának szimulálása

Azt, hogy egy adott panel a műhold melyik oldalán van, egy három dimenziós vektorral határozom meg:

$$
\vec{d}_1 = \begin{bmatrix} 1 \\ 0 \\ 0 \end{bmatrix}, \quad \vec{d}_2 = \begin{bmatrix} 0 \\ 1 \\ 0 \end{bmatrix}, \quad \vec{d}_3 = \begin{bmatrix} 0 \\ 0 \\ 1 \end{bmatrix}, \quad \vec{d}_4 = \begin{bmatrix} -1 \\ 0 \\ 0 \end{bmatrix}, \quad \vec{d}_5 = \begin{bmatrix} 0 \\ -1 \\ 0 \end{bmatrix}, \quad \vec{d}_6 = \begin{bmatrix} 0 \\ 0 \\ -1 \end{bmatrix}
$$

Ezek a háromdimenziós derékszögű koordinátarendszer tengelyeivel párhuzamos, a pozitív és negatív irányokba mutató egységvektorok, amik megfeleltethetőek az oldalak normál vektorainak. Mind a hat panelhez tartozik egy az előbb felsorolt vektorok közül, ami alapján tudja, hogy a műhold melyik oldalán van.

A műhold z, y és x tengelyek körüli elfordulást az  $\alpha, \beta$  és  $\gamma$  szögek adják meg. Az irányvektorok három tengely menti elfordulása az  $\underline{R}$  háromdimenziós vektorforgató mátrix segítségével kapható meg:

 $R =$  $\sqrt{ }$  $\overline{\phantom{a}}$  $cos\,\alpha \cdot cos\,\beta - cos\,\alpha \cdot sin\,\beta \cdot sin\,\gamma - sin\,\alpha \cdot sin\,\gamma - cos\,\alpha \cdot sin\,\beta \cdot cos\,\gamma - sin\,\alpha \cdot cos\,\gamma$  $sin \alpha \cdot cos \beta - sin \alpha \cdot sin \beta \cdot sin \gamma + cos \alpha \cdot cos \gamma - sin \alpha \cdot sin \beta \cdot cos \gamma - cos \alpha \cdot sin \gamma$  $-sin \; \beta$  cos  $\beta \cdot sin \; \gamma$  cos  $\beta \cdot cos \; \gamma$ ן  $\overline{1}$ 

A három tengely menti elfordulás szögének ismeretében az irányvektort összeszorozva a forgató mátrixszal, megkapható az elforgatott irányvektor. Ezt megszorozva a maximális rövidzárási árammal, megkapjuk a szimulált forgó műhold pillanatbeli megvilágításához tartozó áram értéket.

A forgatási műveletek implementálása után először egy panellel egy tengely menti forgást szimuláltam. A kiszámított szinusz jelnek csak pozitív értékek esetén van értelme, ezért amikor az negatív, a kimeneti feszültséget nullára állítom. Az így kapott félszinusz látható a [3.12.](#page-20-0) ábrán. A méréseknél a kiszámított értéket állítottam be a kimeneti feszültségnek, hogy az oszcilloszkóp segítségével megjeleníthető legyen.

<span id="page-20-0"></span>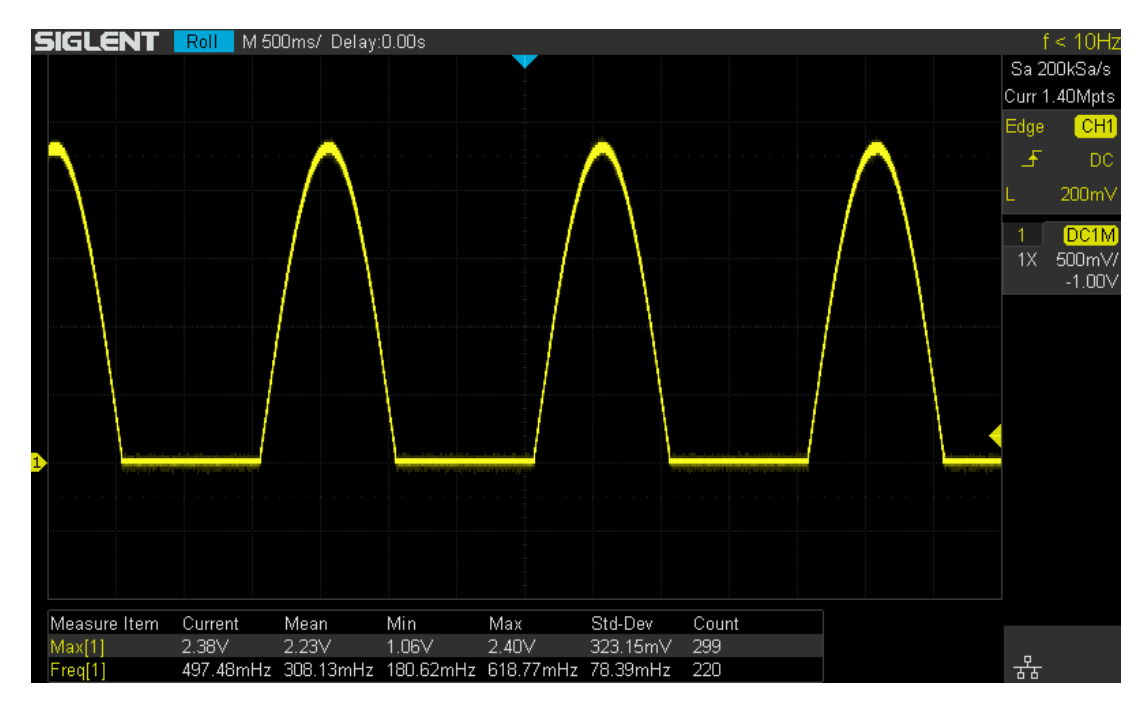

3.12. ábra. Forgás szimulálása egy panellel, 30 RPM-es fordulatszámmal

2350 mV-os kimeneti feszültség és 200 mA-es áramkorlát esetén 10  $\Omega$ -os terhelő ellenállással a [3.13.](#page-20-1) ábrán látható módon a feszültség nem megy 2 V fölé.

<span id="page-20-1"></span>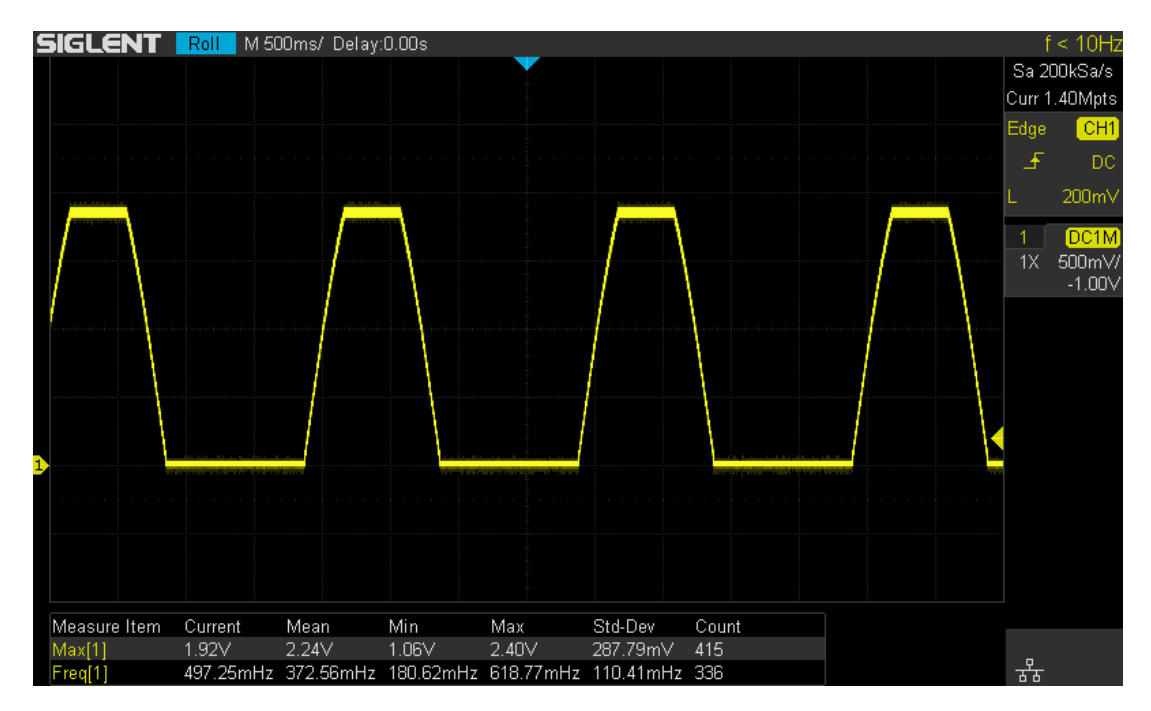

3.13. ábra. Forgás szimulálása egy panellel, 200 mA-es áramkorláttal

Az egy panellel történő forgás sikeres szimulálása után a többi panelt is beprogramoztam. Minden panel kapott egy sorszámot 1 és 6 között, amit a mikrokontroller EEPROMban tárol és a program indulásakor ez alapján határozza meg, hogy a műhold melyik oldalán van, és melyik a saját irányvektora. Ezután kiválasztottam a négy oldalsó panelt és ezeken egyszerre szimuláltam a műhold forgását.

<span id="page-21-1"></span>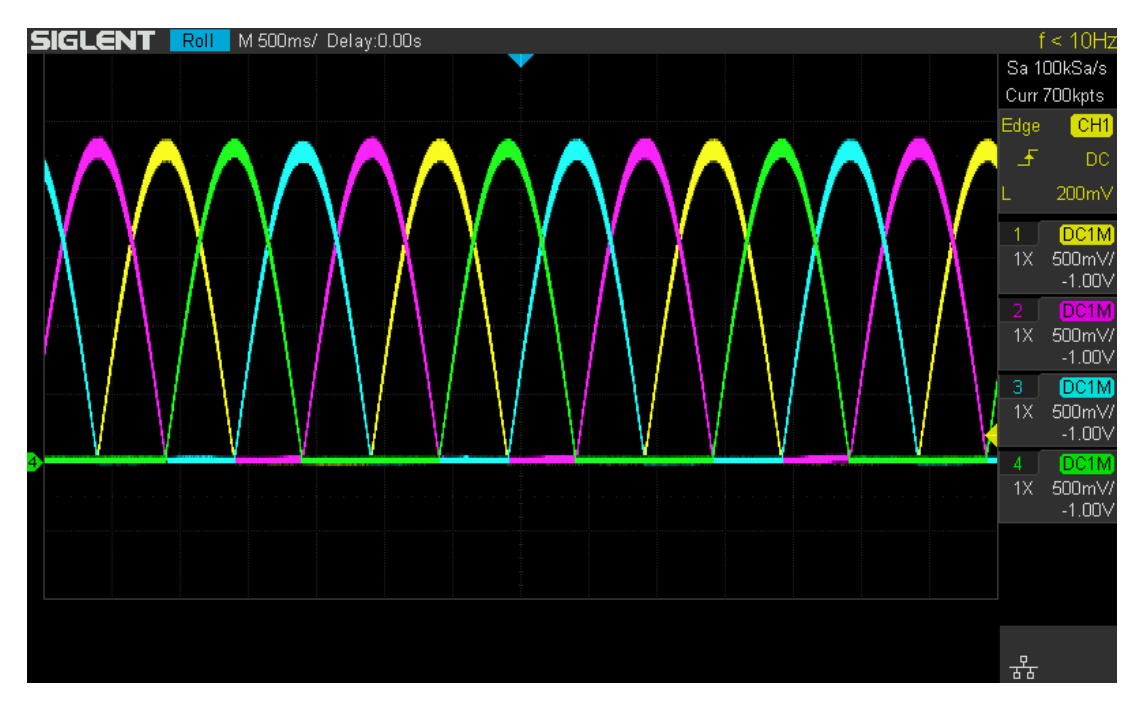

3.14. ábra. Forgás szimulálása négy panellel, egy tengely mentén

Az egy tengely menti forgás után megpróbáltam mindhárom tengely mentén véletlenszerű fordulatszámokkal szimulálni a forgást. A [3.15.](#page-21-0) ábrán látható az eredménye az alábbi forgási sebességekkel történt szimulációnak:  $\omega_z = 31,678998765, \omega_y = 17,71803871,$  $\omega_x = 8,0987589$ 

<span id="page-21-0"></span>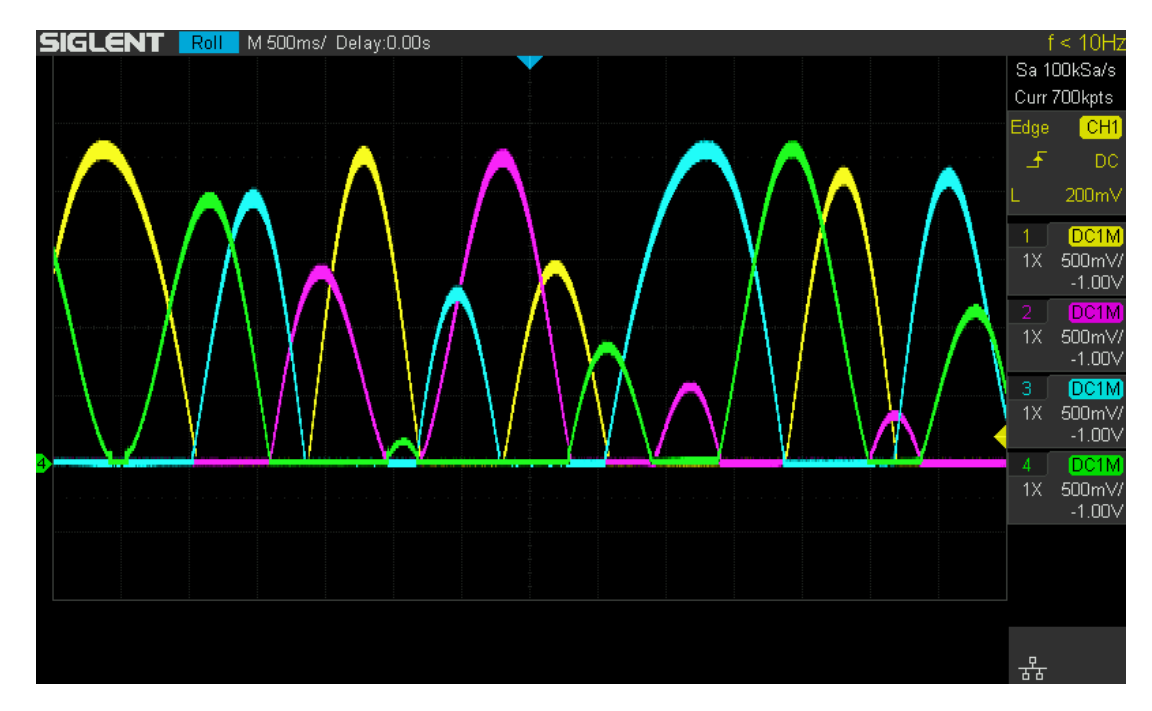

3.15. ábra. Random forgás szimulálása négy panellel, három tengely mentén

## <span id="page-22-0"></span>4. fejezet

## MRC-100 elsődleges energiaellátó rendszere

## <span id="page-22-1"></span>4.1. Kapcsolóüzemű tápegység topológiák

A műhold két kisebb, 5×5 cm-es oldalán egy-egy felezett napelem cellát, a négy nagyobbik oldalon pedig, annak méretéből adódóan két teljes napelem cellát tudunk elhelyezni.

Párhuzamosan kötött napelemek esetén feszültség növelő kapcsolás segítségével kell a két napelem cella maximális 2350  $mV$ -os feszültségéből előállítani a műholdon használt li-ion akkumulátor töltéséhez szükséges legfeljebb 4, 2 V -ot.

Ha a napelemeket sorba kötjük, akkor az összeadódó üresjárási feszültségük 4, 7 V lesz. A [4.1.](#page-22-2) ábrán látható karakterisztikán a napelem maximális munkapontja kicsivel 4, 7 V alatt, de még 4, 2 V fölött van, így egy feszültség csökkentő kapcsolás használható.

<span id="page-22-2"></span>A napelemek hátoldala egy fémezett felület és mivel a műholdat kívülről körbeveszik, felmerült a tervezés során, hogy érdemes ezt árnyékolásként használni. Ehhez célszerűen a műhold földpontjára kellene kötni a fémfelületet, viszont a napelem kialakításából adódóan az a pozitív kivezetésével van összeköttetésben. A problémára megoldást adna egy feszültségfordító kapcsolás használata. Ez a napelem pozitív pontját a műhold földjének választva a negatív feszültségből elő tud állítani pozitív feszültséget.

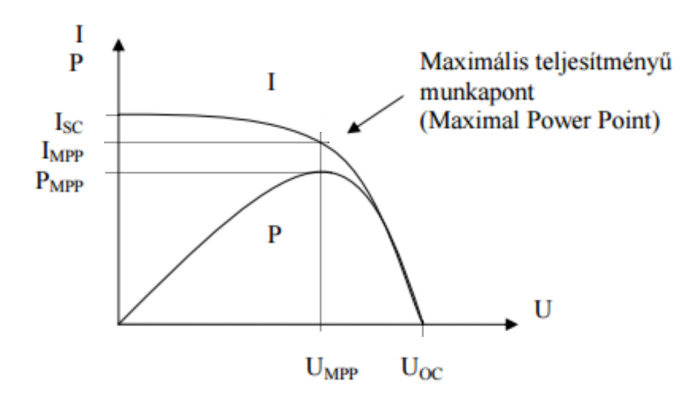

4.1. ábra. A napelemcella áram-feszültség karakterisztikája [\[6\]](#page-51-8)

### <span id="page-23-0"></span>4.1.1. Invertáló Buck-Boost Konverter

<span id="page-23-1"></span>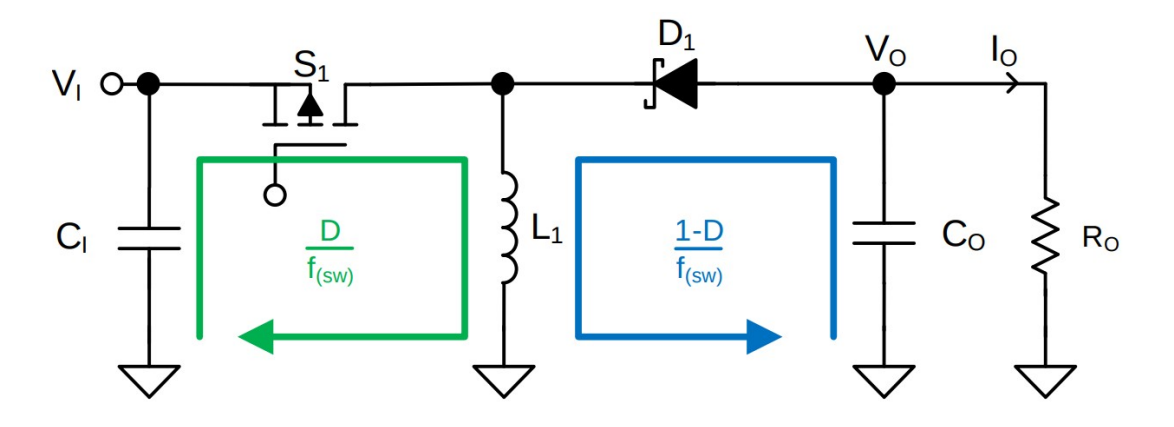

4.2. ábra. Invertáló Buck-Boost topológia

<span id="page-23-2"></span>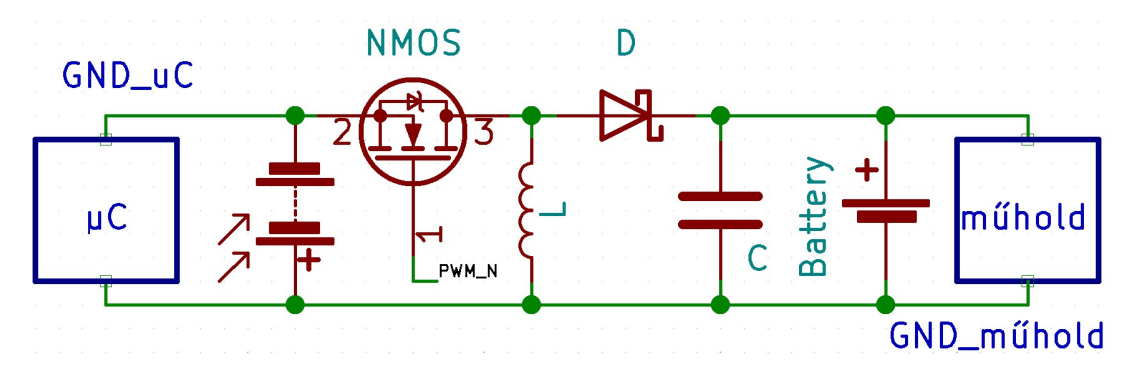

4.3. ábra. Az MPPT áramkör és műhold földpontjai

Az MPPT áramkör és műhold földpontja között található a két napelem cella. Ha ezeknek a feszültsége nullánál nagyobb, akkor a két földpont eltérő potenciálra kerül. Ez az MPPT áramkör és a műhold fedélzeti számítógépe közötti kommunikációt megnehezíti, az eltérő feszültségszintek miatt optocsatolók használata lenne szükséges. Mivel előállhat az az eset például a pályára állításkor amit több hónapos várakozás előz meg, hogy a műhold akkumulátorai teljesen lemerülnek. Ebben az esetben az MPPT áramköröknek csak a napelemekről kell tudnia működni, ezért nem is lehetne másképp megválasztani a földpontokat.

Az áramkör teszteléséhez készítettem belőle egy prototípust. Ennek az áram és feszültség méréshez szükséges részekkel kiegészített kapcsolási rajza látható a [4.4.](#page-24-0) ábrán:

<span id="page-24-0"></span>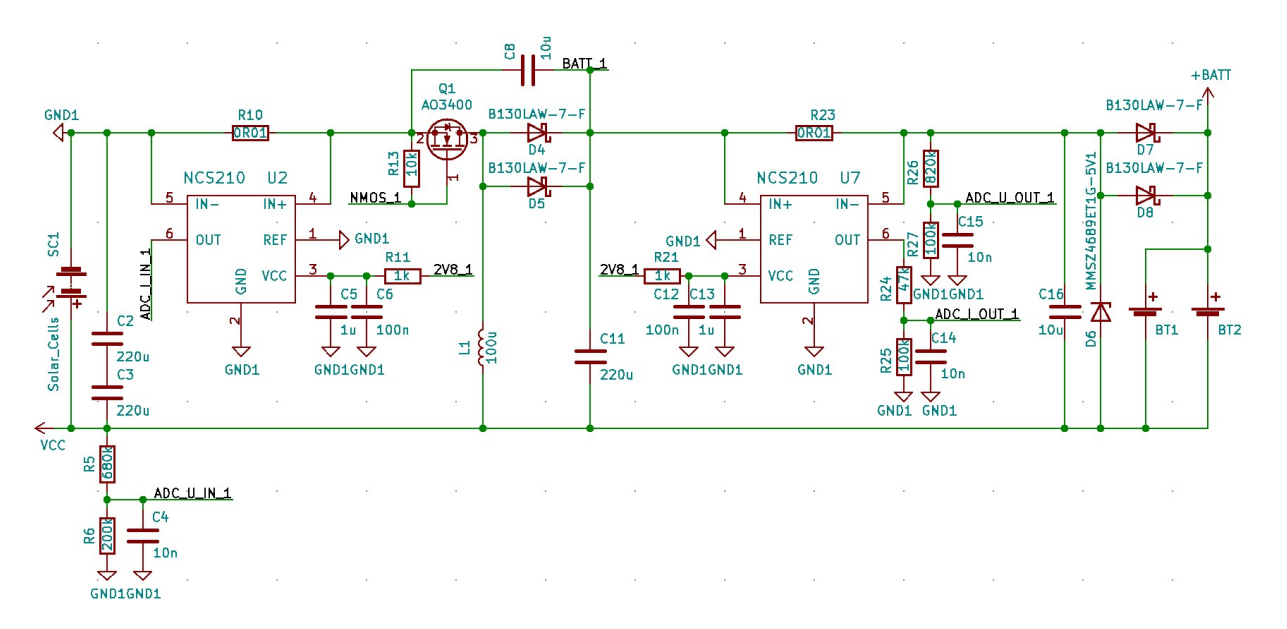

4.4. ábra. Az invertáló áramkör kapcsolási rajza

<span id="page-24-1"></span>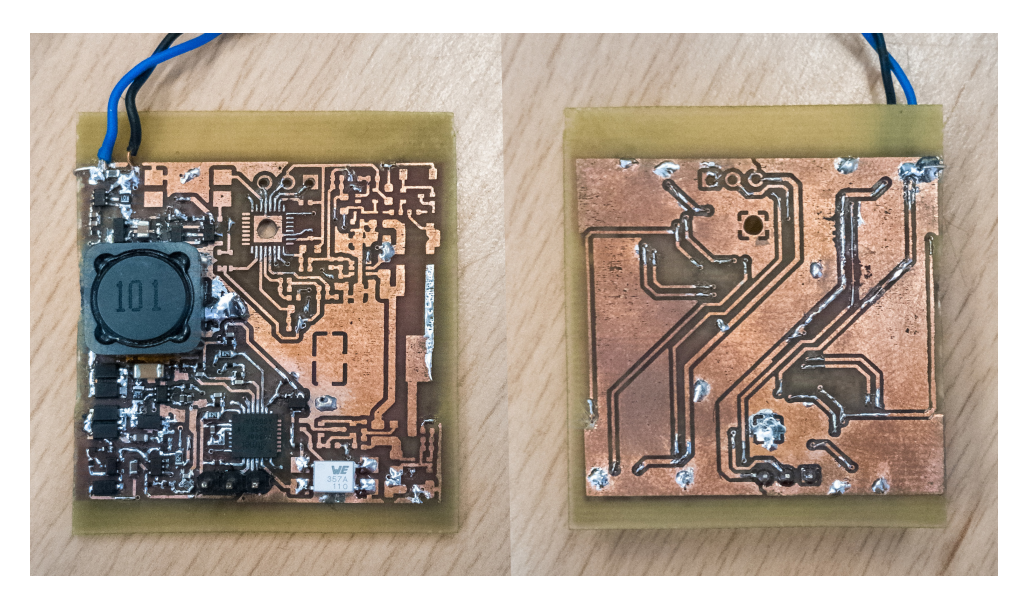

4.5. ábra. Az invertáló kapcsolás prototípusa

Az áramkör teszteléséhez egy, a műholdjainkban is használt típusú akkumulátor paramétereivel megegyező akkumulátor cellát kötöttem az áramkör kimenetére. A napelem emulátort két sorba kötött napelemcellának megfelelő paraméterekre állítottam be, a feszültségét 4700  $mV$ -ra, maximális áramát pedig 505  $mA$ -re.

<span id="page-25-2"></span>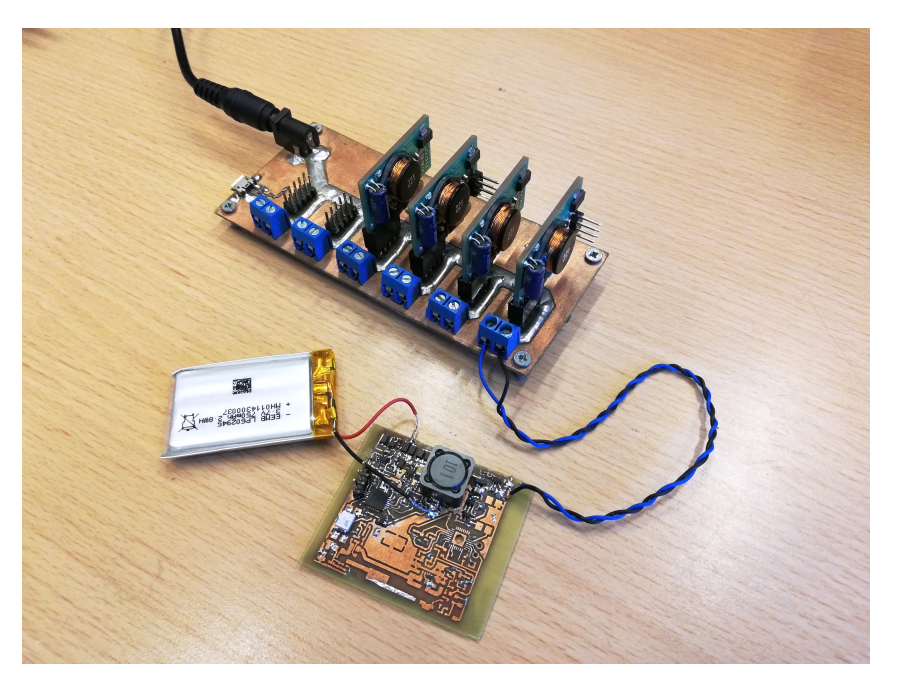

4.6. ábra. Műhold akkumulátor töltése napelem emulátorró

A fejlesztés kezdetén még az volt a terv, hogy a kisebbik oldalakon is lesz egy felezett napelemcella. Ennek a 2350  $mV$ -os üresjárási feszültsége indokolta, hogy olyan tápegység topológiát válasszak, ami tud feszültséget növelni is. Viszont ezzel a kapcsolással 75%-nál magasabb hatásfokot nem sikerült elérni. Időközben a műhold felépítése is változott, a kisebb oldalakon napelemek helyére antennák kerültek, így a feszültség növelés szükségtelenné vált.

Ezért az invertáló kapcsolás ötlete el lett vetve, és helyette egy feszültség csökkentő kapcsolás használata mellett döntöttem.

## <span id="page-25-0"></span>4.2. Az áramkör részegységei

## <span id="page-25-1"></span>4.2.1. Step Down Konverter

<span id="page-25-3"></span>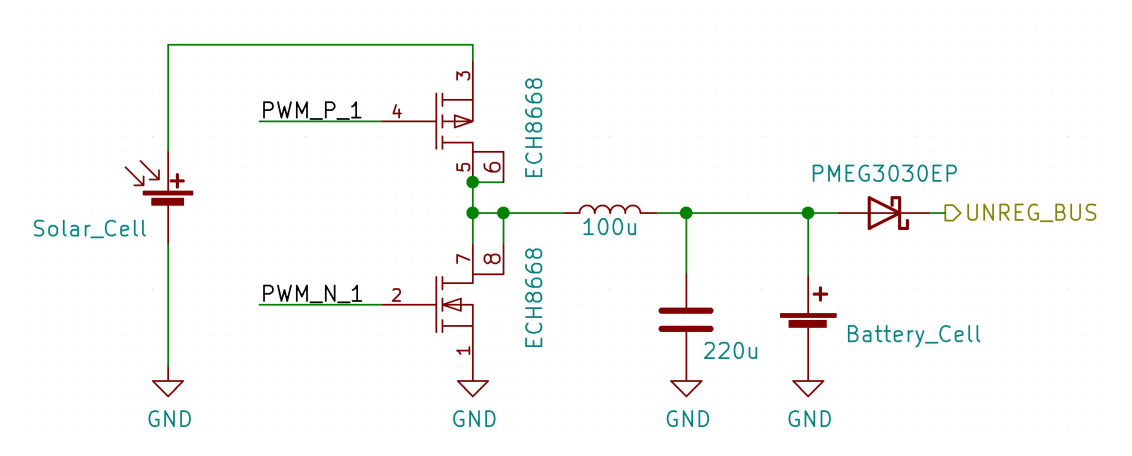

4.7. ábra. Szinkron Step Down konverter

#### MOSFET vezérlése

Az áramkörben használt ECH8668 típusó tranzisztor adatlapjából kiolvasott értékek alapján az átkapcsolás pillanatában fellépő áram az alábbi képletekkel határozható meg:

$$
I_{sw_{nmos}} = \frac{Q_{gate_{nmos}}}{t_{fall_{nmos}}} = \frac{10.8 \ nC}{80 \ nS} = 135 \ mA \tag{4.1}
$$

$$
I_{sw_{pmos}} = \frac{Q_{gate_{pmos}}}{t_{rise_{pmos}}} = \frac{11 nC}{55 n s} = 220 mA
$$
\n
$$
(4.2)
$$

Mivel a mikrokontroller kimenetei maximum 20 mA-t képesek elviselni a két MOS-FET gate lábát nem lehet közvetlenül rákötni. Ezért a MOSFET-ek vezérlését egy-egy source követő kapcsoláson keresztül valósítom meg az ntud3169-es típusú komplementer MOSFET segítségével.

<span id="page-26-0"></span>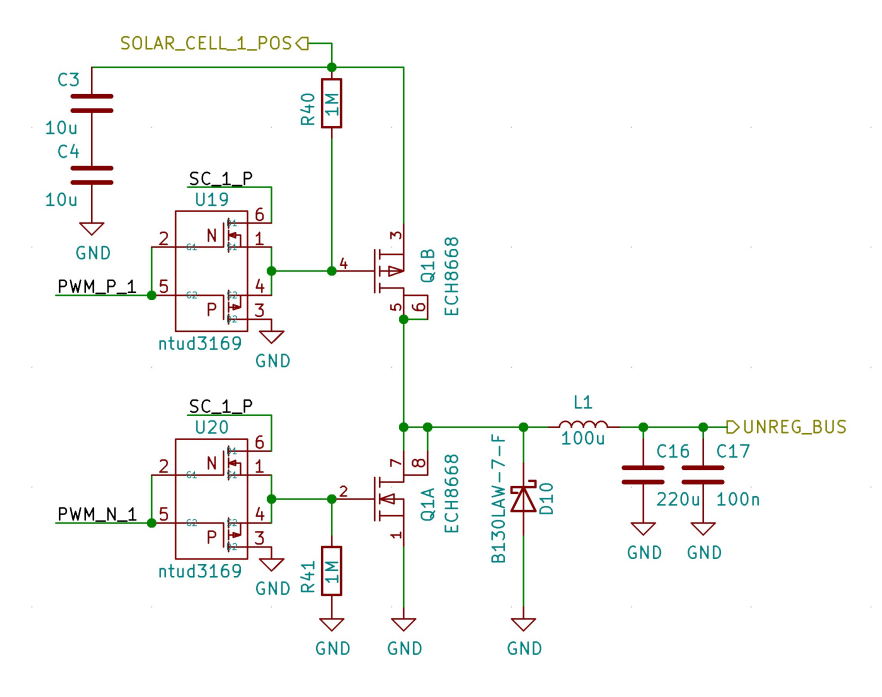

4.8. ábra. A kapcsoló MOSFET-eket meghajtó source követő áramkör

## <span id="page-27-2"></span><span id="page-27-0"></span>4.2.2. Mikrokontroller

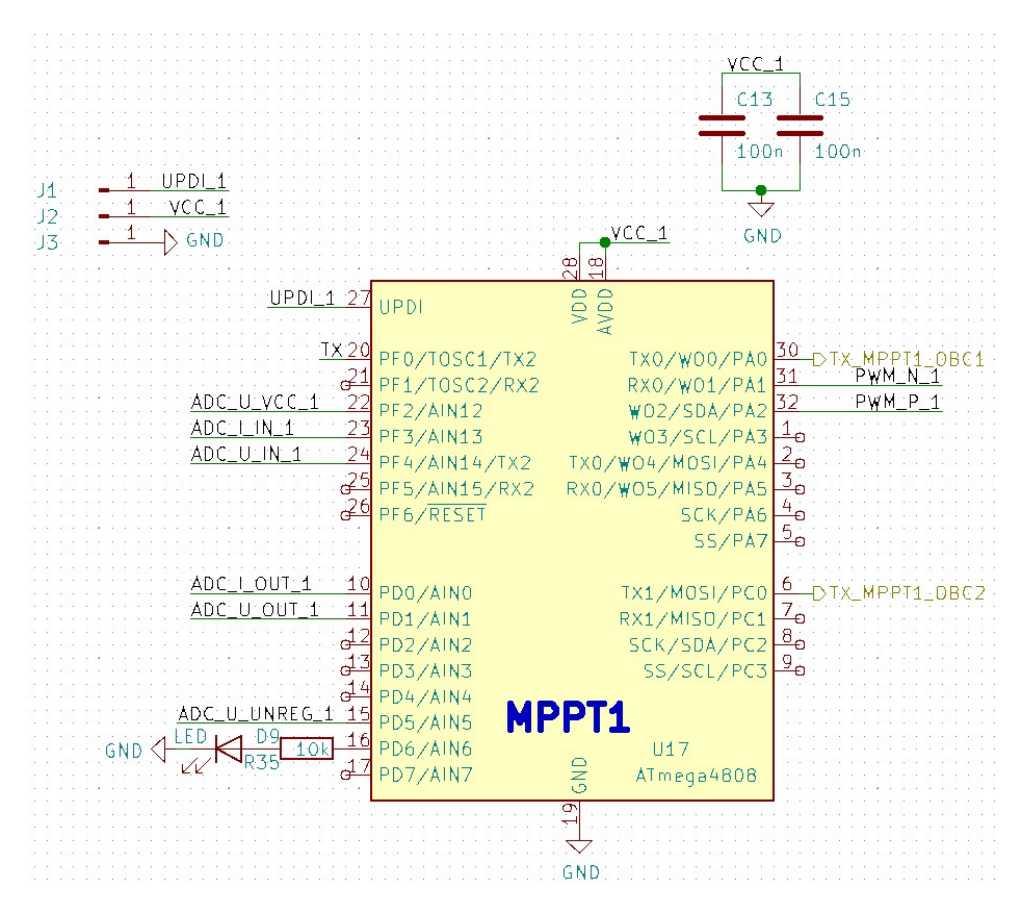

4.9. ábra. A mikrokontroller

### <span id="page-27-1"></span>4.2.3. A mikrokontroller tápellátása

A mikrokontroller 1, 8 V -tól maximum 5, 5 V -ig terjedő feszültségtartományban képes működni. Energiát két helyről kaphat: a napelem felől vagy a műhold szabályozatlan energiabuszáról.

<span id="page-27-3"></span>A szabályozatlan buszra egy áram határoló kapcsolón keresztül csatlakozik, ennek és a napelemnek a kimenete van diódákkal összekötve.

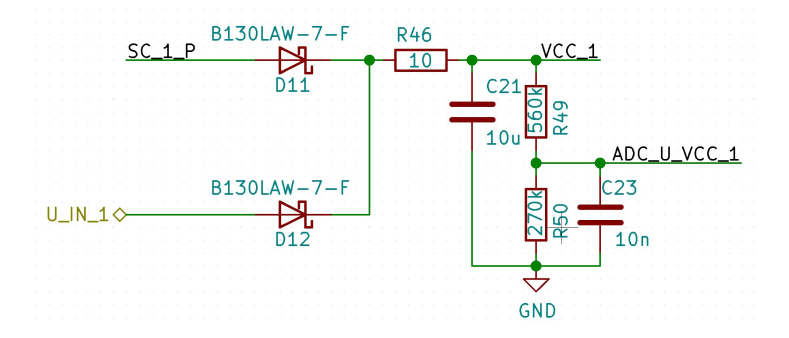

4.10. ábra. A mikrokontroller tápellátásáért felelős áramkör

A diódák után található 10 Ω-os áramkorlátozó ellenállás azt a célt szolgálja, hogy az utána lévő áramkör esetleges meghibásodása miatt fellépő rövidzár esetén se legyen a napelemcella rövidre zárva.

### <span id="page-28-0"></span>4.2.4. Telemetria adat gyűjtés

A feszültség szabályzó vezérlése mellett a mikrokontrollernek feladata telemetria adatok gyűjtése is, amelyeket a fedélzeti számítógépnek továbbít. A szabályzó működéséhez szükséges mérni a be- és kimeneti feszültségeket és áramokat, így ezek az adatok már rendelkezésre állnak. Ezekből számítható a bejövő teljesítmény, valamint az átalakító hatásfoka is.

Ezek mellett a mikrokontroller rendelkezik egy belső hőmérővel. Ha a hőmérséklet −10 ◦C alá csökken, akkor az akkumulátor védelmének érdekében annak a töltését szüneteltetni kell.

### <span id="page-28-1"></span>4.2.5. Akkumulátor

A műhold fedélzetén két darab Li-Ion akkumulátor cella kap helyet, ezek párhuzamosan lesznek kötve. Az akkumulátorok rendelkeznek saját védő elektronikával, ami 2, 4 V alatt vagy 4, 25 V felett illetve túláram esetén leválasztja azt a szabályozatlan energiabuszról.

## <span id="page-28-2"></span>4.3. Technológiai megkötések az áramkör tervezésekor

A legtöbb elektronikai eszköz gyártásához ólommentes forraszanyagokat használnak. Ez azonban felveti azt a problémát, hogy a magas óntartalma miatt úgynevezett óntű (angolul: whisker) képződés indulhat meg. Ezeknek a kialakulása veszélyes lehet, mivel az áramkörök kis méretei miatt könnyen zárlatot tudnak okozni az áramkör két vezető sávja között.

<span id="page-28-3"></span>Az ón whiskerek elsősorban tiszta ón felületeken, galvanizált, kémiai vagy gőzfázisú rétegleválasztással kialakított ón bevonatokon, mechanikai feszültségek hatására létrejövő kristályok. [\[8\]](#page-51-9)

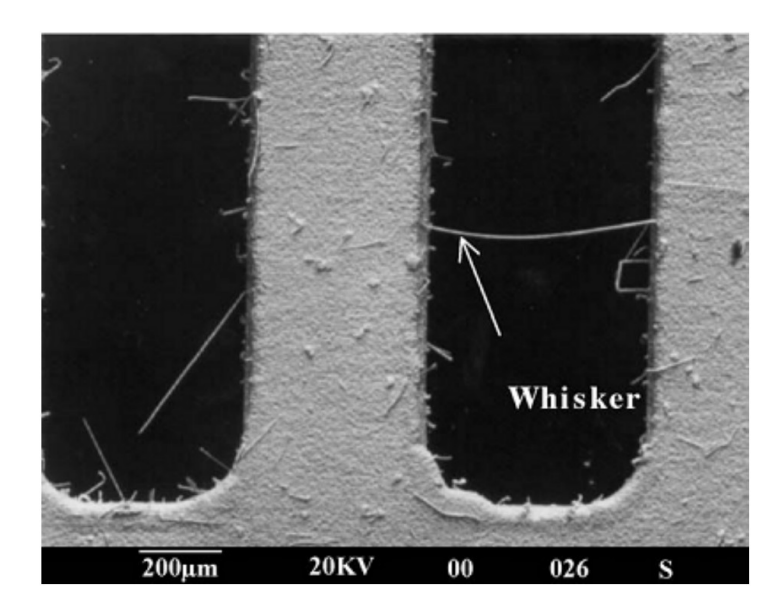

4.11. ábra. Elektronmikroszkópal készült felvétel whisker okozta zárlatról [\[9\]](#page-51-10)

Ennek elkerülésére az alkatrészek beültetésekor ólommentes forraszanyag vagy paszta alapú forrasztás nem használható. A forrasztás kizárólag a 60/40%-os ón-ólom eutektikummal, kézi forrasztási eljárással lehetséges, ez az ólom tartalmú anyag a vákuumban whiskeresedésre kevésbé hajlamos.

Így ilyen megfontolásból adódóan ón bevonat vagy a gyártás közben ón maszk sem használható, ezért a nyomtatott huzalozású lemezeinket arany bevonattal gyártatjuk.

## <span id="page-29-0"></span>4.4. Áramkör tervezése

Az áramkör tervezésekor célom volt minimalizálni az általa elfoglalt térfogatot a műholdon belül, ezért mind a négy napelemoldalhoz tartozó MPPT áramkört egy darab belső panelre helyeztem el. A huzalozás kialakításához szükséges volt négy rétegű NYÁK lemez használata.

<span id="page-29-1"></span>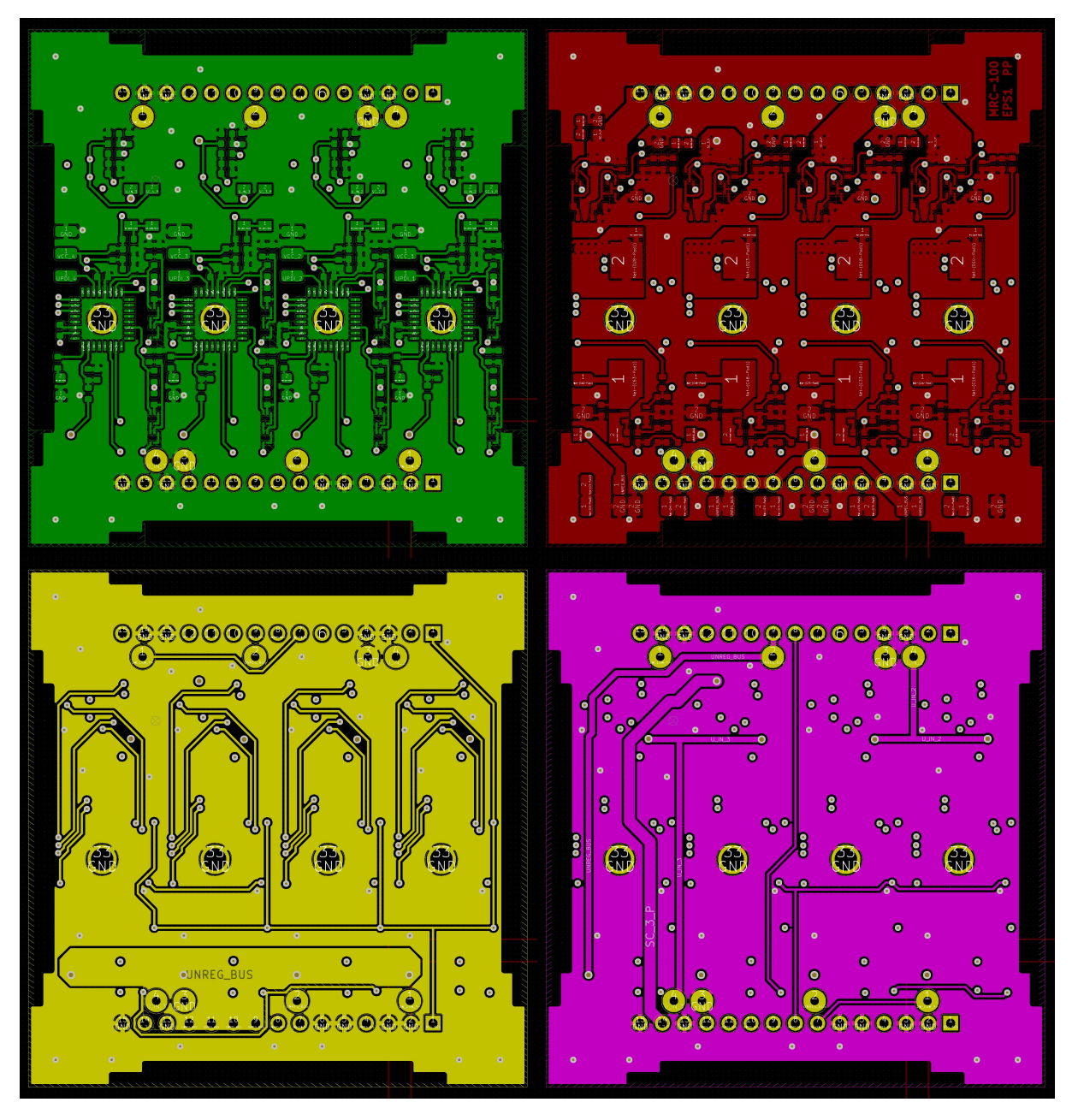

4.12. ábra. Az EPS1 nyákterv négy rétege

A kevés hely miatt a belső paneleket úgy tudtuk elhelyezni, hogy az elsődleges energiaellátó rendszer közvetlenül az akkumulátor mellett kapott helyet. Emiatt a tervezéskor figyelnem kellet arra, hogy a panel egyik oldalán nem lehetnek 1 mm-nél magasabb alkatrészek, a magasabb induktivitásokat és kondenzátorokat a panel másik oldalára kellett csoportosítani.

<span id="page-30-2"></span>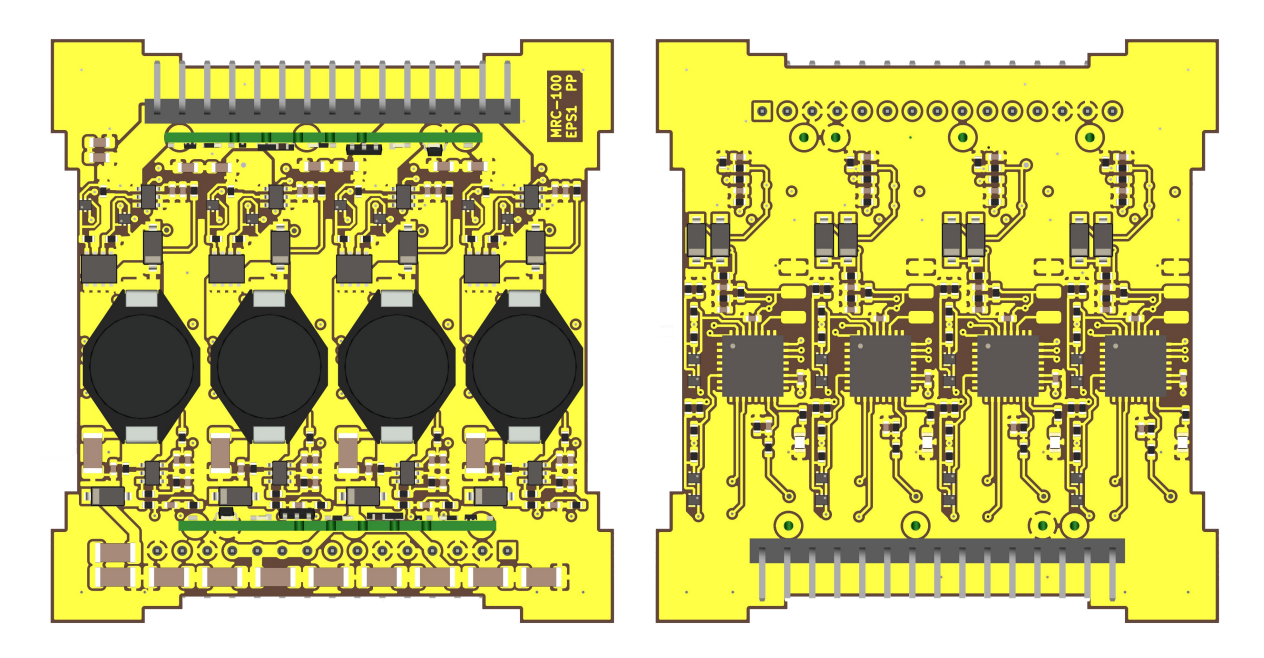

4.13. ábra. Az EPS1 áramköri terve 3D-s nézetben

<span id="page-30-3"></span>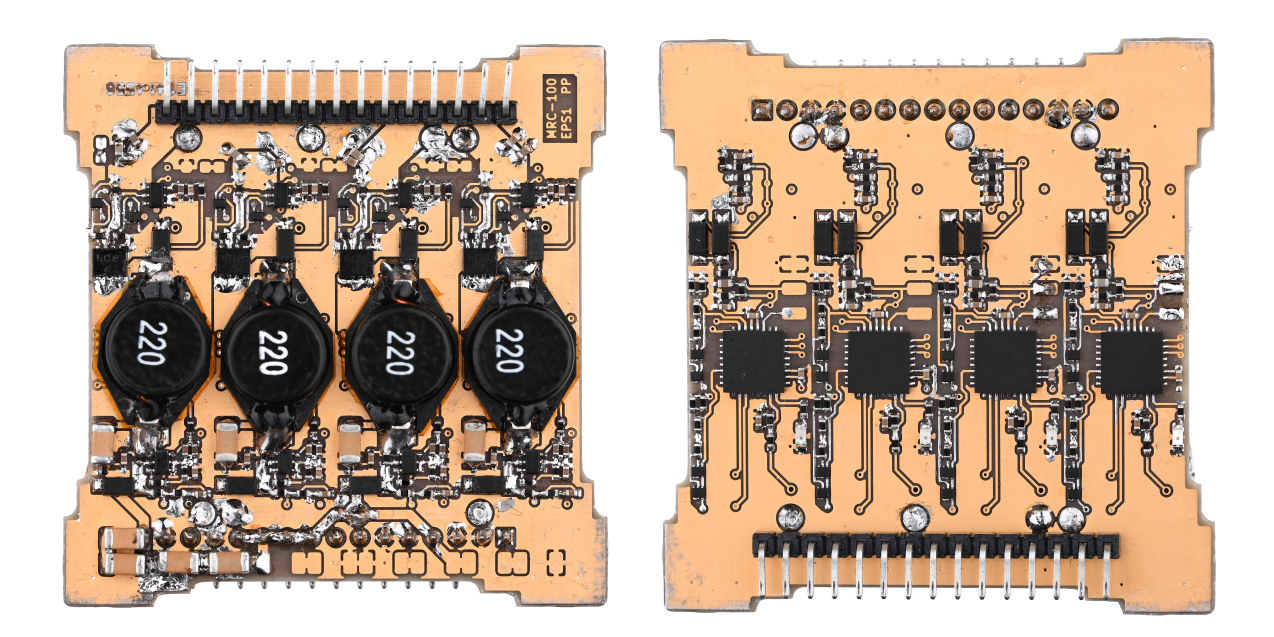

4.14. ábra. Az elkészült EPS1 áramkör

## <span id="page-30-0"></span>4.5. Mérések

### <span id="page-30-1"></span>4.5.1. Hatásfok

A tápegységben fontos a jó hatásfok elérése, hogy a korlátozott mennyiségben rendelkezésünkre álló energiából minél többet tudjunk hasznosítani. Ezért olyan alkatrészeket választottam, melyeknek kicsi az ellenállásunk: a P-csatornás MOSFET 41 mΩ a tekercs 0, 28 Ω. Így egy 470 mA-es munkaponttal számolva ha egybenyit az áramkör akkor mindösszesen 70, 9 mW lesz a teljesítmény veszteség. Mivel mind a négy MPPT áramkör egy közös szabályozatlan energia buszra dolgozik, ezért arra diódákon keresztül lehet őket csatlakoztatni. Ezen a diódán elkerülhetetlen a teljesítményveszteség, ez  $0,255$  V  $\times$  1, 440  $A = 0,3672$  W lesz egy átlagos terhelés estén.

<span id="page-31-1"></span>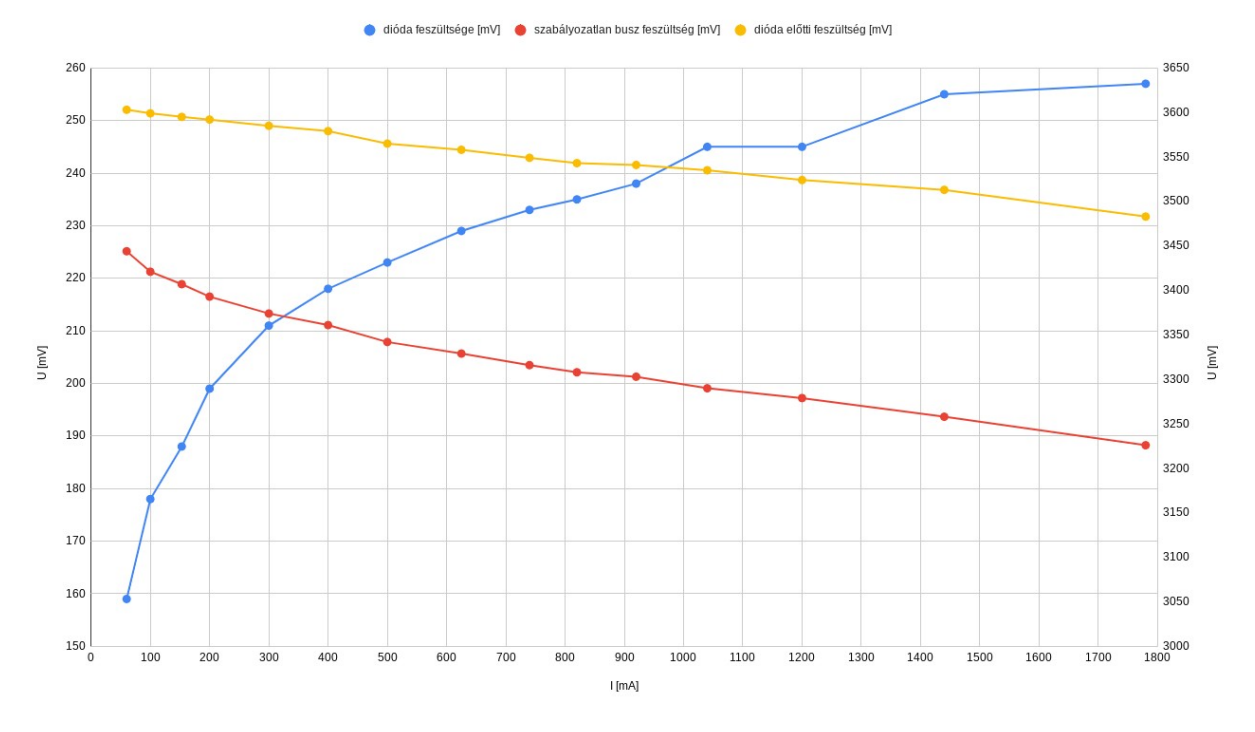

4.15. ábra. A kimeneten lévő diódán eső feszültség a rajta átfolyó áram függvényében

### <span id="page-31-0"></span>4.5.2. Szinkron / Aszinkron mód

Aszinkron vezérlés esetén a tekercsen az áram csak az egyik irányba tud folyni, ez alacsony terhelés esetén azt eredményezi, hogy az árama elérheti a nullát, így az áramkör szaggatott vezetésű módba kerül.

<span id="page-31-2"></span>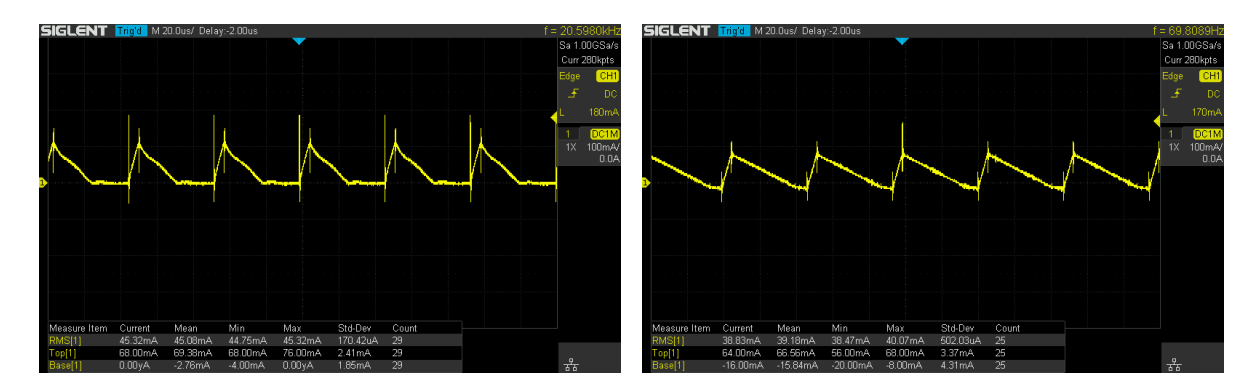

4.16. ábra. A tekercs árama szaggatott és folytonos vezetésű módban

Szaggatott módban az idő egy részében nem folyik áram a tekercsen, így azon nincs teljesítmény veszteség. Ennek következtében, ahogy az a [4.17.](#page-32-0) ábrán is látható, az áramkör hatásfoka 170 mA alatti terhelés esetén jóval magasabb lesz mint szinkron módban folytonos vezetés esetén.

<span id="page-32-0"></span>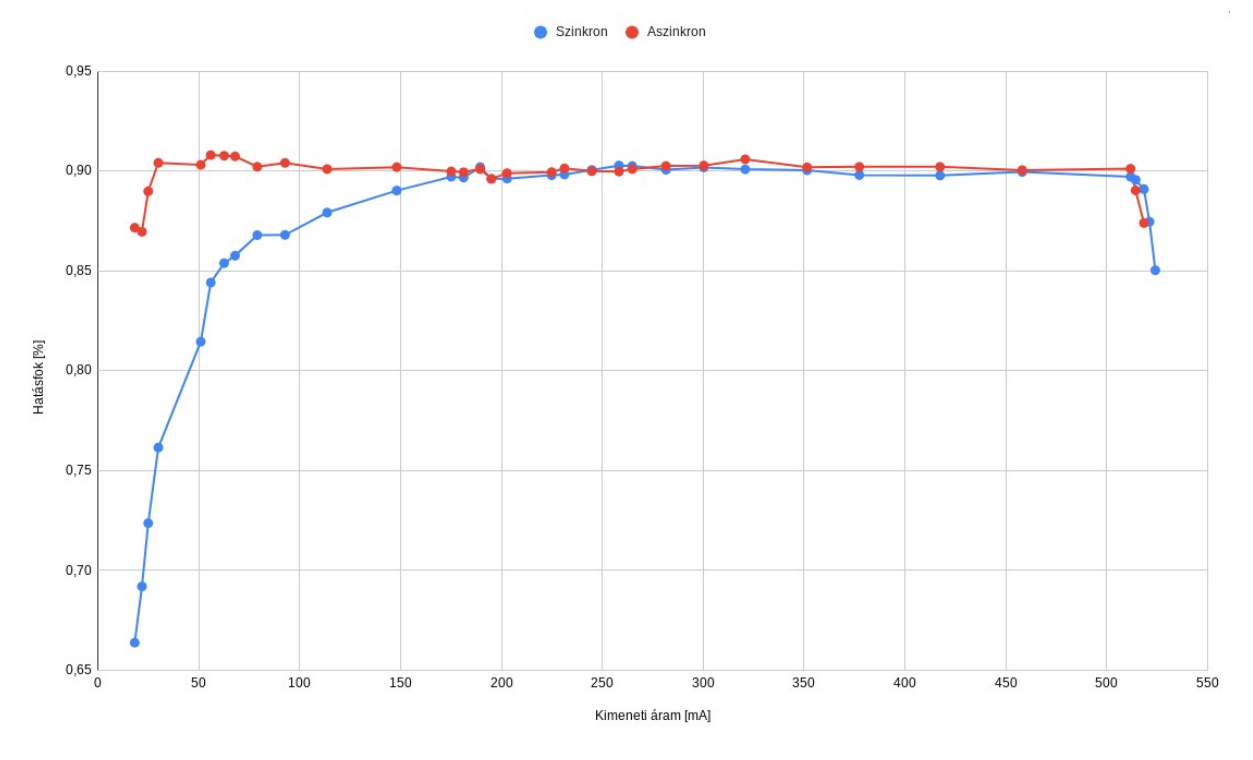

4.17. ábra. A konverter hatásfoka terhelés függvényében szinkron és aszinkron módban

<span id="page-32-1"></span>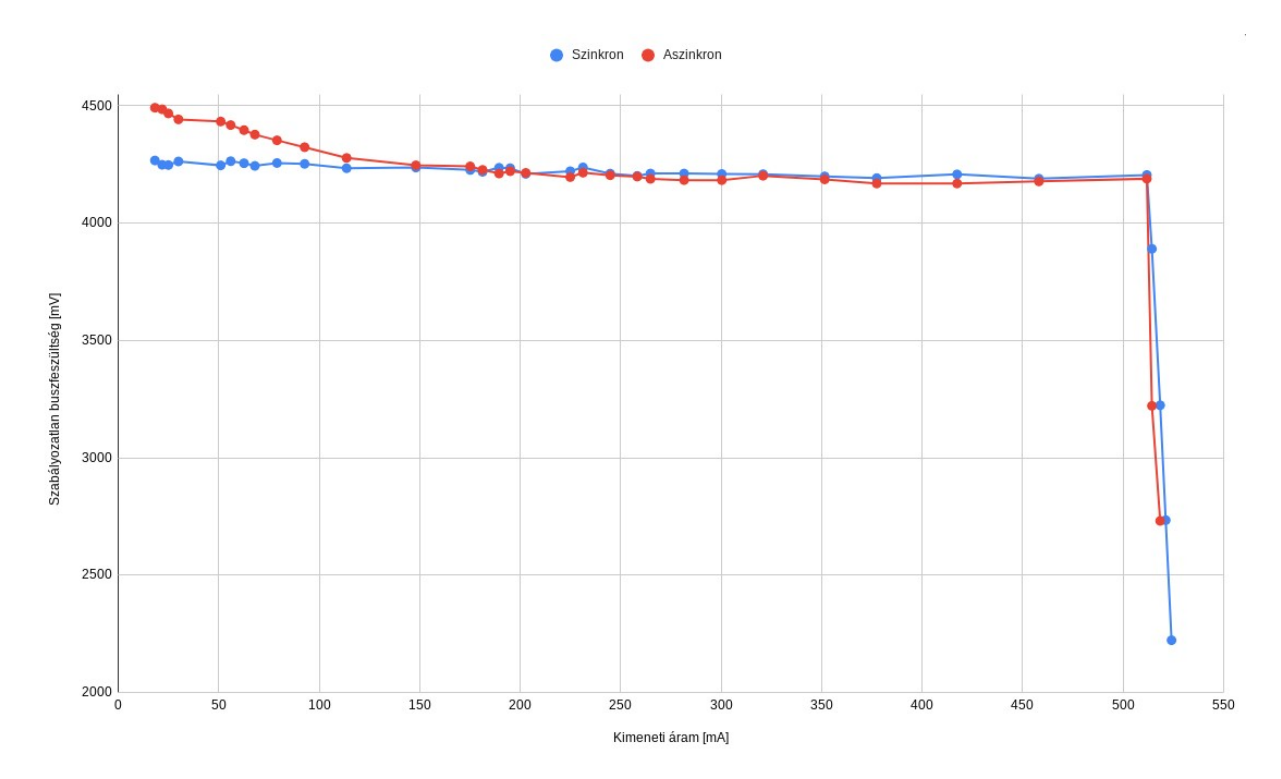

4.18. ábra. A szabályozatlan buszfeszültség terhelés függvényében szinkron és aszinkron módban

Szaggatott módban stabil kimeneti feszültség tartása bonyolultabb vezérlés igényel. Alacsony terhelés akkor fordulhat elő ha mindkét akkumulátor fel van töltve és az alrendszerek közül sincsenek nagy fogyasztásúak bekapcsolva. Ebben az esetben nincs lehetőség a napelemből kivehető maximális teljesítményt felhasználni, így az alacsonyabb hatásfoknál fontosabb, hogy a szabályozatlan buszfeszültség 4, 2 V -on legyen tartva.

### <span id="page-33-0"></span>4.5.3. Holtidő

<span id="page-33-3"></span>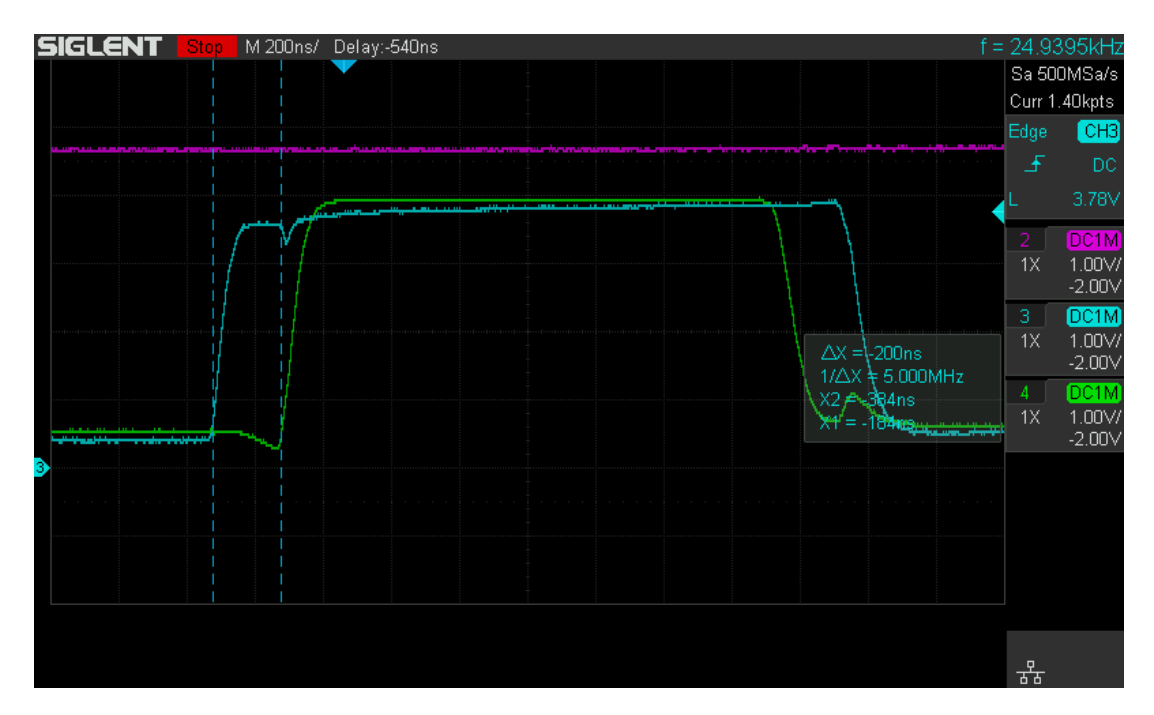

4.19. ábra. A komplementer MOSFET vezérlő PWM jelek

A [4.19.](#page-33-3) ábrán az ECH8668 vezérlő PWM jelei közötti holtidő látható. A kettes csatorna a (lila) napelem feszültséget, a hármas csatorna (kék) az N-csatornás MOSFET, négyes csatorna (zöld) P-csatornás MOSFET gate lábán mérhető jelet mutatja. A két jel között 200 ns holtidő elegendő az egymásba vezetés elkerüléséhez.

## <span id="page-33-1"></span>4.6. Maximális teljesítményű munkapont követés

Az áramkörömnek elsősorban a műhold fedélzetén lévő akkumulátorokat kell töltenie. Előfordulhat az az eset, hogy az akkumulátorokat a védőelektronikájuk leválasztotta a szabályozatlan energiabuszról, ebben az esetben is a névleges 4, 2 V -os feszültséget tartani kell, hogy a műhold továbbra is működőképes maradjon, viszont így az áramot az alrendszerek aktuális fogyasztása fogja meghatározni.

A napelemekből kivehető teljesítményt befolyásolja, hogy a cellák mekkora terheléssel vannak lezárva, a megvilágítás szöge és a cellák hőmérséklete is. Ahhoz, hogy a maximálisan kivehető teljesítményhez hozzájussunk a napelemeket a maximális teljesítményű munkapontjukban kell működtetni. Ez a munkapont a fent felsorolt paraméterek függvényében változik. A napelemekből kivehető teljesítményt maximalizálásához ezt a változó munkapontot követni kell. Erre ad megoldást a maximális munkapont követő algoritmus (MPPT).

#### <span id="page-33-2"></span>4.6.1. MPPT algoritmusok

#### Empirikus alapon működő stratégiák

Amennyiben lassan változnak a környezeti paraméterek, lehet alkalmazni olyan MPPT eljárásokat, melyek arra épülnek, hogy az maximális munkaponti feszültség lineáris összefüggésben van az üresjárási feszültséggel, illetve a maximális munkaponti áram a rövidzárási árammal. Ezt a két mérhető értéket egy-egy meghatározott konstans értékkel szorozva megkapható a keresett munkaponthoz tartozó áram és feszültség értéke. Az algoritmus adott időközönként megvizsgálja ezeket a paramétereket, majd a megfelelő munkapontba állítja a napelem terhelését. Ennek az eljárásnak előnye, hogy megvalósítása nagyon egyszerű, még digitális jelfeldolgozás sem szükséges hozzá. Viszont egyszerűsége mellett több problémája is van. Egyrészt az üresjárási feszültség megméréséhez a napelemet le kell választani a műhold tápellátó rendszeréről, így a mérés ideje alatt nem történik teljesítményfelvétel a napelemből. Másik probléma, hogy ha a mintavétel csak ritkán történik a napelem kihasználatlanságának minimalizálása érdekében, akkor a műhold forgásából adódóan folyamatosan változó megvilágítást az algoritmus nem fogja tudni helyesen követni. [\[10\]](#page-51-11)

#### Hegymászó stratégiák

#### Perturb & Observe

Az úgynevezett hegymászó stratégiák az egyik legelterjedtebben használt maximális munkapont követő algoritmusok. Működésüknek a lényege, hogy az algoritmus beállít egy munkapontot, majd a terhelést változtatva vizsgálja, hogy a felvett teljesítmény hogyan változik. A változás előjele határozza meg, hogy a következő lépésben a terhelés változtatása milyen irányába történjen. Ezt a folyamatot addig végzi az algoritmus, amíg meg nem találja a teljesítmény első lokális maximumát. Ez után a megtalált munkapont körül oszcillál.

Ennek az algoritmusnak sem túl bonyolult a megvalósítása, a kapcsolóüzemű tápegységet vezérlő PWM jel kitöltési tényezőjét kell perturbálni. A napelem árama és feszültsége egy analóg digitális átalakító segítségével mérhető, így a kivett teljesítmény kiszámolható.

Viszont ennek az algoritmusnak is vannak hátrányai. Egyik legnagyobb probléma vele, hogy az első lokális maximumnál megáll és ott is marad amennyiben a munkapont körüli oszcilláció során nem talál egy másik, az előzőnél nagyobb teljesítményű munkapontot. Erre megoldást adhat, hogy időnként a kitöltési tényezőt nagyobb mértékben változtatjuk, annak reményében, hogy a már megtalált lokális maximumból kimozdulva megtaláljuk az abszolút maximumot. Ez történhet akár tetszőleges munkapont áthelyezéssel, vagy a kitöltési tényező közel teljes tartományán történő végig pásztázással is. [\[10\]](#page-51-11)

#### Incremental conductance

Az incremental conductance algoritmus azt használja ki, hogy a teljesítmény görbe meredeksége a maximális teljesítményű munkapontban zérus. Két egymást követő minta alapján így egyszerűen eldönthető, hogy a kitöltési tényező változtatása milyen irányba történjen.

Mindkét hegymászó algoritmus esetében az maximális munkapontba történő beállás ideje az ugrások mértékétől függ. Nagyobb lépések használatával a keresett munkapont hamarabb megtalálható, viszont így az arra való beállás pontossága csökken. Kisebb lépések használata esetén pontosabb lesz a beállás, viszont az hosszabb ideig fog tartani. Problémát okoz még az is, hogy ha a megvilágítás folyamatosan változik, akkor a maximális munkapont is jelentősen arrébb kerülhet és ennek következtében könnyű elveszíteni annak helyét. Továbbá a munkapont körüli oszcilláció csökkenti a kivehető teljesítményt,

mivel nem pontosan a maximális munkapontban működik a napelem. Erre a kompromisszumra viszont szükség van annak érdekében, hogy a környezeti változások hatását követni tudja az algoritmus. [\[10\]](#page-51-11)

#### Egyéb stratégiák

Az irodalomban lehet találni még sok további stratégiát is, létezik például többek között az elmosódott halmazok logikája (fuzzy logic), illetve az árampásztázásra vagy neurális hálózatokra épülő megoldások.

A fent ismertetett megoldások közül én a perturb & observe hegymászó stratégia megvalósítása mellett döntöttem.

### <span id="page-35-0"></span>4.6.2. MPPT algoritmus megvalósítása

<span id="page-35-1"></span>Az MPPT algoritmus a be- és kimeneti feszültségek illetve áramok mérésével kezdődik, majd ezekből kiszámítható a napelemből kivett teljesítmény. Ezután megvizsgálom, hogy a teljesítmény az előző méréshez képest hogyan változott és ennek függvényében választom meg a kitöltési tényező változtatásának az irányát. A megvalósítandó algoritmus folyamatábrája látható a [4.20.](#page-35-1) ábrán.

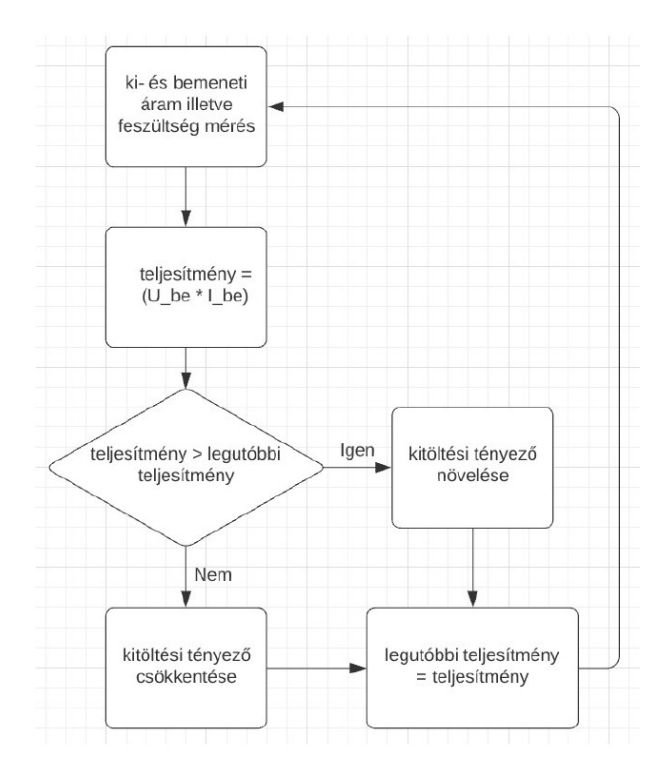

4.20. ábra. Az MPPT algoritmus folyamatábrája

```
_1 \vert \text{Adc}(); \frac{1}{2} adc measurement
\overline{2}_3 |inputPower = (uint16 t) (voltageIn * currentIn / 1000.0);
_4 outputPower = (uint16 t) (voltageUnregbus * currentOut / 1000.0);
5
\theta efficiency = outputPower / inputPower;
7
8 | if (voltageUnregbus > MAX_OUTPUT_VOLTAGE) pwmValue -= 5; //
      unregbus-overvoltag e9 else
10 \mid \{\text{if } (inputPower > lastInputPower) pwmValue +=pwmValueDirection ;
12 else
\begin{array}{ccc} \n\end{array} \begin{array}{ccc} \n\end{array}14 pwmValueDirection *=-1;
_{15} pwmValue += pwmValueDirection;
16 }
_{17} }
18
_{19} | last Input Power = input Power;
20
_{21} if (voltageIn < MAX_OUTPUT_VOLTAGE) pwmValue = PWM_TOP_VALUE;
      // bementi fesz kisebb mint 4200 \rightarrow egybenyitas22 else if (diodeVoltageDrop > 100) if (currentOut < 1000)
      pwmValue = MAX OUTPUT_VOLTAGE / (voltageIn –
      \text{diodeVol} \text{tage} \text{Drop} * PWM TOP VALUE; // van kimeneti
      f\acute{e}szultseq (diodan esik legalabb 100 mV)
23 else if (currentOut < 1000) pwmValue = MAX OUTPUT VOLTAGE /
      (voltageIn - 100) * PWM TOP VALUE; // ha nincs akkor nem a
      dioda f \, e \, s \, s \, z \, e \, l sz a \, m \, o \, l \, u \, n \, k
```
mppt.c

A kitöltési tényezőt 60%-tól 100%-ig változtatom, közben mérem az áram és feszültség értékeket, majd megvizsgálom, hogy a jelenlegi bejövő teljesítmény nagyobb-e mint az addig mért maximum.

Ez után a megtalált maximumhoz tartozó kitöltési tényező értéke lesz beállítva, és az MPPT algoritmus e körül a munkapont körül folyatja a működését.

```
_1 for ( pwmValue = 150; pwmValue < PWM_TOP_VALUE; pwmValue += 2)
      // do a power sweep
\frac{2}{2}\vert if ( pwmValue > PWM_TOP_VALUE – DEADTIME)
          TCA0 SINGLE CMP2BUF = TCA0 SINGLE CMP1BUF =
          PWM_TOP_VALUE; // pmos on, nmos of f
4 else if (pwmValue < DEADTIME) TCA0 SINGLE CMP2BUF =TCA0 SINGLE CMP1BUF = 0; // pmos off , nmos on
\frac{1}{5} else
\begin{array}{ccc} 6 & \end{array} \begin{array}{ccc} \end{array}7 \mid TCA0 SINGLE CMP2BUF = pwmValue – DEADTIME; // pmos
8 TCA0 SINGLE CMP1BUF = pwmValue + DEADTIME; // nmos
9 }
10
_{11} delay us (10);
12
\mathcal{A}dc ( ); // adc measurement
\text{if} (voltageOut \geq 4250) break; // unregulated bus
           over volta q e15
\begin{array}{c|c|c|c|c|c} \text{inputPower} & = (\text{uint16 } t ) (\text{voltageIn } * \text{ currentIn } / \text{ 1000.0} ); \end{array}calculate input power
17
\inf if (inputPower > bestInputPower) // check if there is a new
           best \ input \ power19 {
20 best Input Power = input Power;
21 bestDutyCycle = pwmValue;
22 }
_{23} }
_{24} pwmValue = bestDutyCycle;
```
#### mpptsweep.c

A műhold pályára állításakor, miközben elhagyja a rakéta legfelső fokozatán lévő kidobószerkezetet, a rá ható nem egyenletes erők miatt valamilyen véletlenszerű forgó mozgást kezd el végezni.

<span id="page-38-0"></span>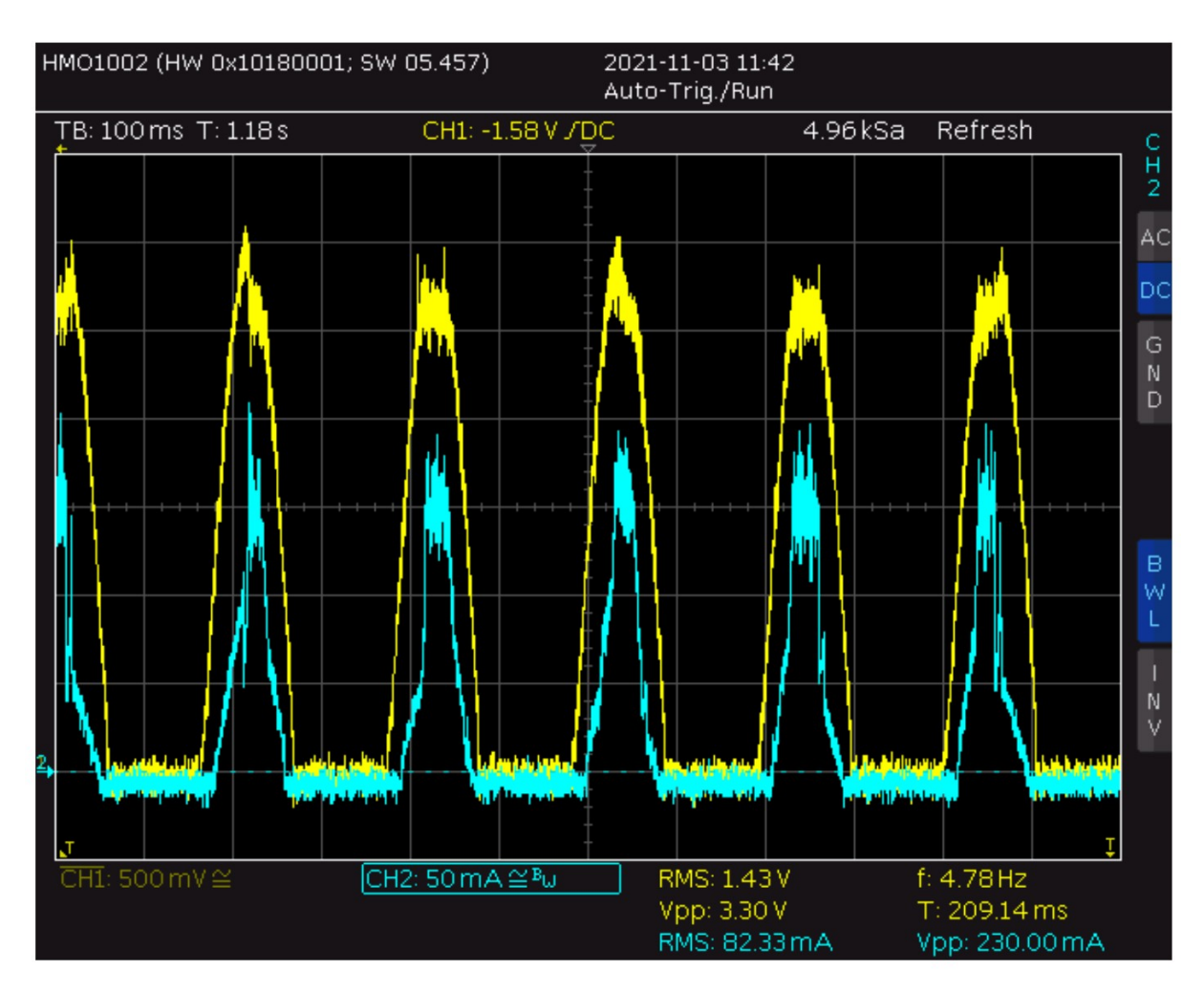

4.21. ábra. A napelem feszültsége (sárga) és az akkumulátor töltőárama (kék)

Ha gyorsan forog a műhold az nem szerencsés, mivel a nem izotróp antenna karakterisztikája miatt ez a forgás fading jelenséget okoz. A napelemek megvilágításának a változási sebességét is a forgás határozza meg. Az eddigi műholdjaink közül a SMOG-P-nél mértük a legnagyobb kezdeti forgási sebességet, ez körülbelül 3 Hz volt. Az MPPT algoritmusnak kellően gyorsnak kell lennie ahhoz, hogy a gyorsan változó megvilágításból adódó maximális munkapont változását követni tudja. Az általam írt algoritmus teszteléséhez az emulátort 5 Hz-el forgó műhold emulálására állítottam be, majd oszcilloszkóppal mértem az akkumulátor töltő áramát. Az 5.2. ábrán látható eredmény alapján az algoritmus tudta követni a maximális munkapontot a gyors forgás ellenére is.

## <span id="page-39-0"></span>5. fejezet

## MRC-100 központi energiaellátó rendszere

## <span id="page-39-1"></span>5.1. Step Down Konverter

A műhold fedélzetén található alrendszerek többsége stabil 3, 3 V -os tápfeszültséget igényel. Ezt a szabályozatlan buszfeszültségből egy step down konverter állítja elő.

<span id="page-39-2"></span>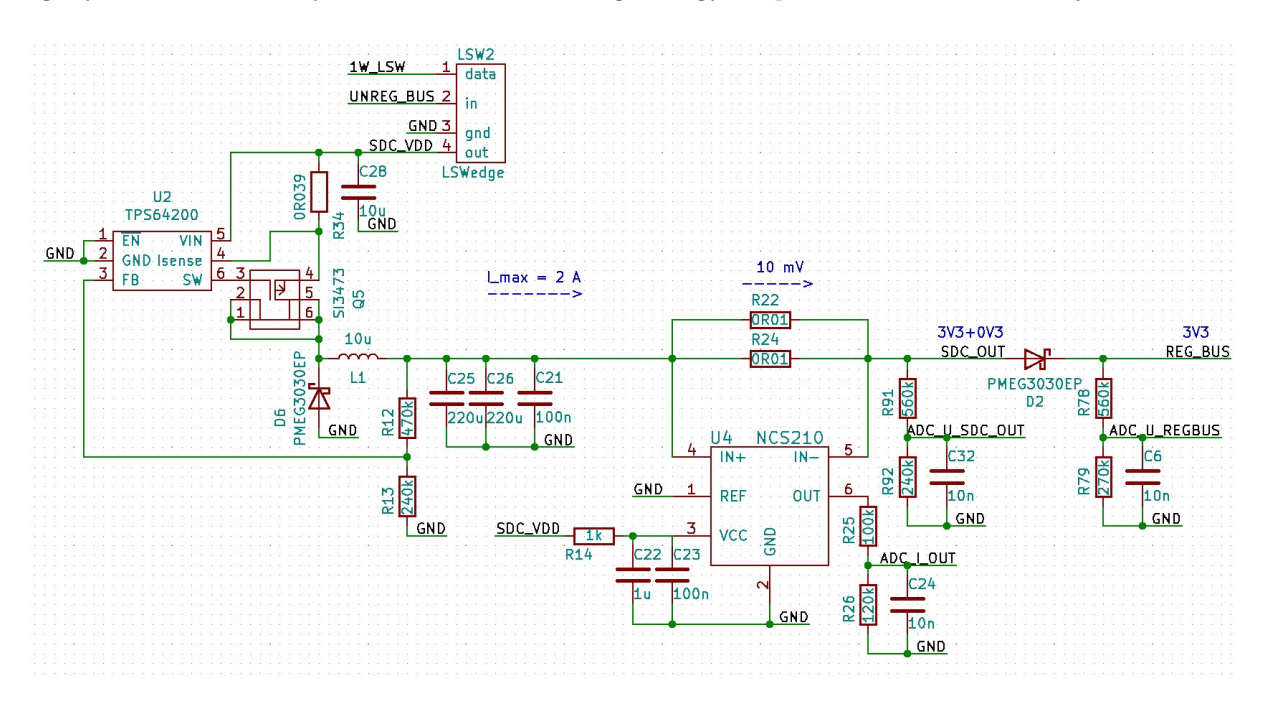

5.1. ábra. A step down konverter

A szabályozatlan busz feszültsége 4, 2 V és 2, 4 V között mozoghat, 3, 3 V felett a feszültség csökkentésére van szükség, míg alatta az áramkör kapcsoló tranzisztorát 100% os kitöltési tényezővel vezérelve egybe lehet nyitni. A szabályozott busz feszültsége így a 3, 3 V és 2, 4 V -os tartományban lesz.

Az SDC-nél is meg kell valósítani túláram védelmet, erre szolgál a bemenetén lévő LSW. Meghibásodás esetén előfordulhat a kimeneten a névleges 3, 3 V -ot meghaladó feszültség ami már káros lehet az erre érzékenyebb alrendszerek számára. A PCU figyeli az szabályozott busznak a feszültségét, ha ez kilép a üzemszerű működés közben elvárt tartományból akkor le kapcsolja az SDC-t, illetve az alrendszerek előtti LSW-k is megvalósítanak túlfeszültségvédelmet.

Mindkét SDC ugyanarra a szabályozott buszra dolgozik, ezért arra egy-egy diódán keresztül csatlakoznak. Az feszültségszabályzó áramkör visszacsatolása a dióda feszültségesésének figyelembevételével lett meghatározva.

## <span id="page-40-0"></span>5.2. Az áramkör részegységei

## <span id="page-40-2"></span><span id="page-40-1"></span>5.2.1. 1-wire kommunikáció

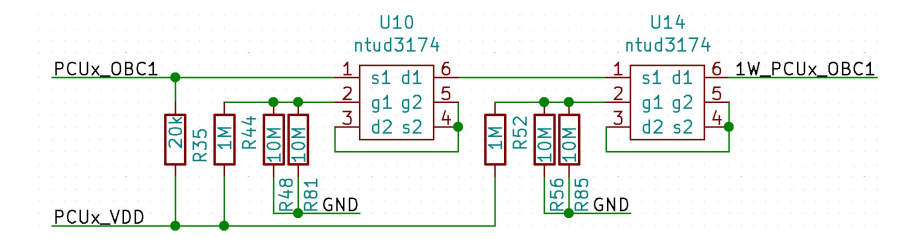

5.2. ábra. A 1-wire kommunikációt megvalósító áramkör

Az egy vezetékes UART használata több szempontból is előnyös. Meghibásodás esetén ez egy kedvező megoldás, ugyanis ha kettőnél több alrendszer van egy buszon és az egyik periféria földzárlatos lesz, a tranzisztoros leválasztás miatt nem tudja meghiúsítani a kommunikációt másik alrendszer felé. Másrészt elég egy vezeték a kommunikációs csatorna létrehozásához.

#### PCU-OBC közötti kommunikáció

Az OBC és PCU közötti kommunikáció a műhold működése szempontjából igen kritikus. Az esetleges meghibásodások mellett is megbízható kommunikáció érdekében mind a kettő OBC össze van kötve mind a kettő PCU-val egy-egy 1-wire csatornával.

#### PCU-PCU közötti kommunikáció

Mivel a PCU-k meleg tartalékoltan működnek, azaz egyszerre mindkettő be van kapcsolva, fontos, hogy egymás állapotával tisztában legyenek, ezért I2C segítségével tudnak egymással kommunikálni. A két PCU közül mindig az egyik lesz az aktív, ez végzi a kommunikációt valamint az energia menedzsment vezérlését. A másik passzív megfigyelőként van jelen, figyeli a műhold állapotát és ha szükséges bármikor át tudja venni az aktív szerepét.

#### PCU-LSW közötti kommunikáció

Azt, hogy melyik alrendszerek és kísérletek legyenek bekapcsolva az OBC határozza meg, az ő parancsára vezérli az LSW-ket a PCU. Az alrendszerek fogyasztásáról telemetria adatokat is az LSW-k segítségével tudunk gyűjteni. Egy mikrokontroller esetleges leállása ellen védelmet jelent, hogy adott időközönként úgynevezett "szívhang" üzeneteket küldenek egymásnak a kommunikáló felek, ezzel jelezve a megfeleő működésüket. Ha nem érkezik ilyen üzenet például a PCU részéről akkor az LSW-k maguktól lekapcsolnak, ezzel megelőzve a felügyelet nélküli működést.

## <span id="page-41-0"></span>5.2.2. Áramhatároló kapcsoló (Limiter switch / LSW)

Minden alrendszer egy áramhatároló kapcsolón keresztül csatlakozik az energiabuszra. Ez a kapcsoló áramkör tartalmaz egy mikrokontrollert, ami tudja vezérelni a kapcsoló FET-et, mérni az alrendszer áramát és az energiabusz feszültségét. A kapcsoló segítségével ki tudjuk választani, hogy melyik alrendszer legyen bekapcsolva és amelyikre éppen nincs szükség azt le tudjuk választani az energiabuszról, ezzel nullára csökkentve a fogyasztását.

A kapcsoló legfontosabb feladata, hogy az utána lévő alrendszer meghibásodásából adódó túláramot detektálja és azt megszakítsa, ezzel biztosítva, hogy a műhold többi része működőképes maradjon.

<span id="page-41-2"></span>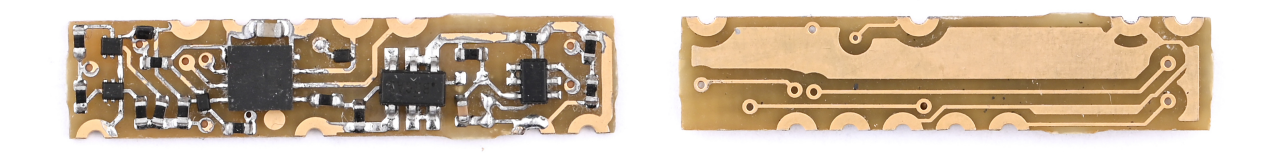

5.3. ábra. Az áramhatároló kapcsoló

A műhold fedélzetén összesen 31 darab LSW található, minden redundáns alrendszer előtt egy-egy darab. Az olyan részegységeknél amelyekből csak egy van, például GPS vagy az STX továbbra is fontos a redundancia ezért ebben az estben két LSW tartozik hozzájuk, közösített kimenettel, viszont két külön kommunikációs vonallal, így az egyik meghibásodása esetén a másikon keresztül még lesz egy elérhető LSW és így az alrendszer is bekapcsolható marad.

Mivel ugyanarra az áramkörre van szüksége mindenkinek, egyszerűbb volt ezt egy különálló alkatrészként megvalósítani amit mindenki el tud helyezni a saját paneljén.

#### <span id="page-41-1"></span>5.2.3. Antenna nyitó áramkör

A műhold antennáit felbocsátás közben a műholdra szorosan rátekerve kell rögzíteni, hogy elférjen a kidobószerkezetben. Miután megtörtént a pályára állítás, az antennákat ki kell nyitni. Ezt úgy valósítottuk meg, hogy a lekötözéshez használt damil végeit egy-egy 3 Ω-os, 0, 125 mW névleges teljesítményű furat szerelt ellenállásra van rákötve, ezeken áramot átfolyatva azok felhevülnek és elolvasztják a rögzítődamilt.

Mivel a műholddal való kommunikációhoz elengedhetetlen az antennák kinyitása, ezért egy olyan áramkört szükséges ehhez tervezni, amely egy alkatrészének bármely fajta meghibásodása esetén is működőképes marad. Az [5.4.](#page-42-0) ábrán látható ez az áramkör.

<span id="page-42-0"></span>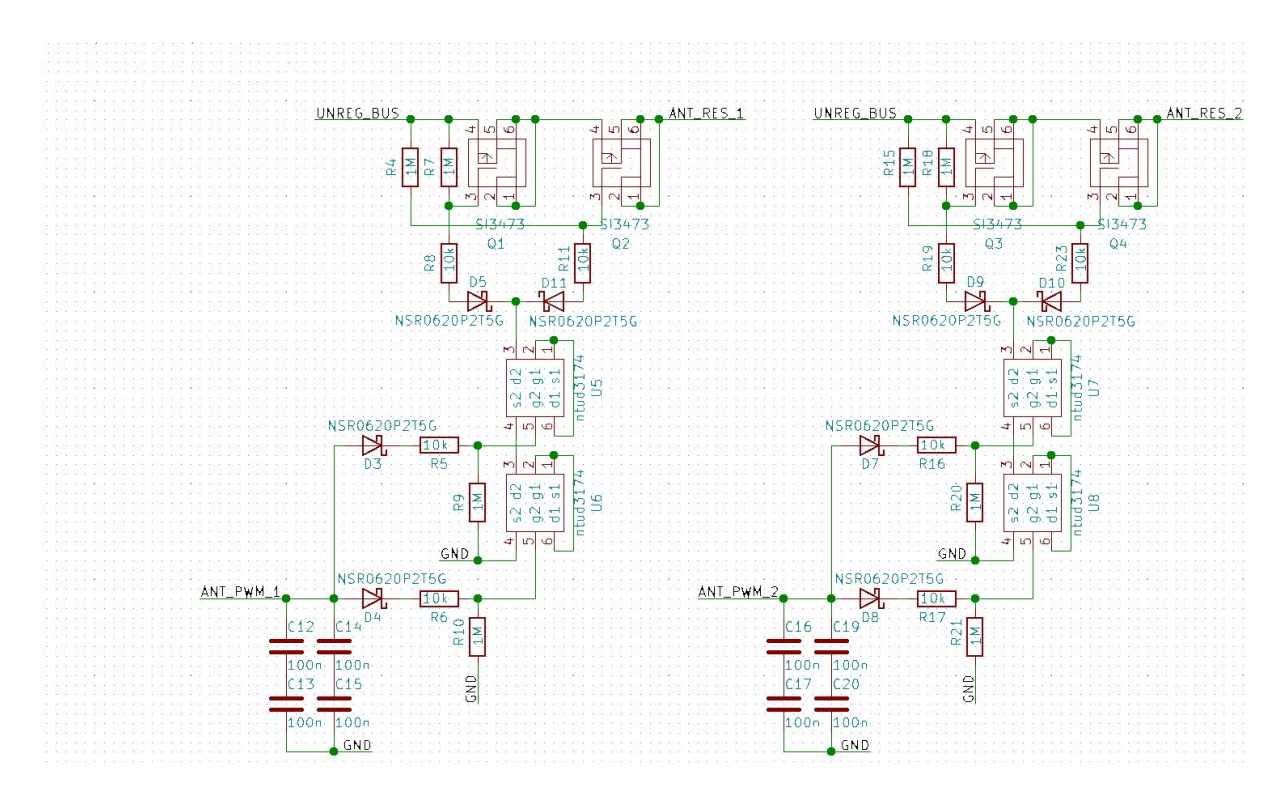

5.4. ábra. Az antenna nyitásért felelős áramkör

A kapcsolás vezérlése egy PWM jellel történik ezzel biztosítva, hogy a vezérlő mikrokontroller kimenetének logikai egyben vagy nullában ragadása se okozzon problémát. A PWM jel egyenirányítása után a kapcsoló FET vezérlése is redundánsan van megvalósítva, és a FET-ből is kettő van sorba kötve, így ha az egyik meghibásodásakor rövidzárba menne át, akkor is meg lehet szakítani az áramot. Arra az esetre, ha a FET szakadásba menne át a teljes kapcsolásból kettő van, külön-külön a két olvasztó ellenálláshoz.

Az antennák kinyílásának érzékeléséhez az oldalpanelek szélén, ahol a feltekert antenna érintkezik velük, félviákat helyeztem el. Az antennák földelve vannak, így egy felhúzó ellenállás után lehet annak állapotáról dönteni egy mikrokontroller GPIO lábának a segítségével. A redundancia érdekében célszerű lenne két-két via használata az antennáknál, viszont a feltekerésből adódóan az UHF antennához csak egy ponton tudtam ilyet elhelyezni. A redundanciát úgy valósítottam meg, hogy mindhárom viát tudja figyelni mind a két PCU. Ha az egyik mikrokontroller érzékelő lába földzárlatos lesz, akkor a másik sem tudná érzékelni a nyitást. Ennek a megoldására került eg dióda az áramkörbe, így az egyik PCU meghibásodása esetén is tudja a másik detektálni az antenna állapotát. Ugyanezt a fajta redundanciát megvalósító áramkört használom a pályára állítást érzékelő kapcsolók esetében is.

<span id="page-43-1"></span>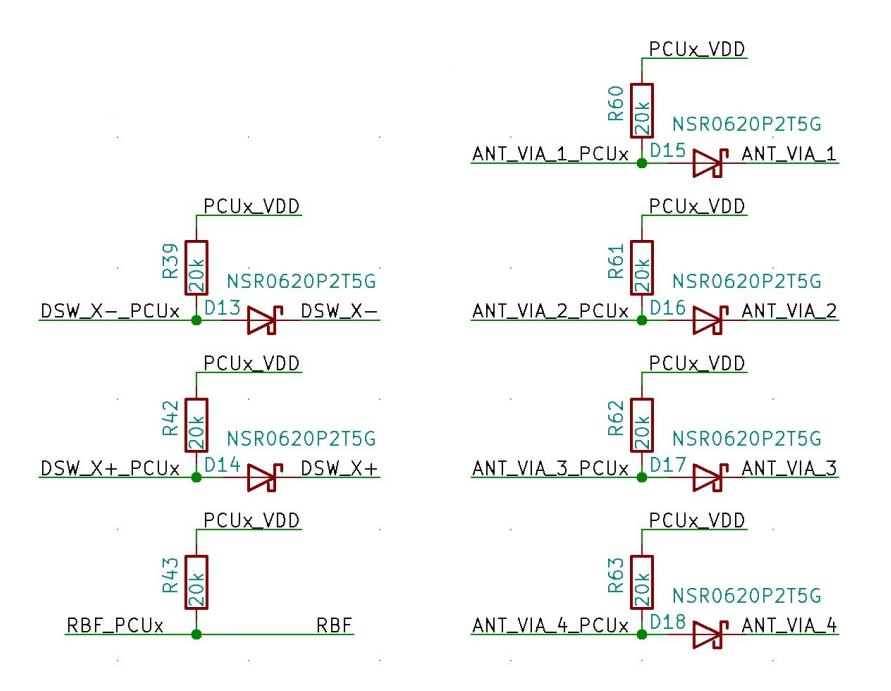

5.5. ábra. A deployment switch, rbf csatlakozó és antenna nyitás érzékelő áramkör

## <span id="page-43-0"></span>5.2.4. Payload

A műholdon öt külső egyetem is lehetőséget kapott egy-egy kísérlet elhelyezésére

Az általuk tervezett kísérleteket egy  $30 \times 30$  mm-es panelen, maximum 3 mm-es magassággal kell megvalósítaniuk. Köztük és az OBC között szintén 1-wire UART-ot használunk, ennek az illesztő áramköre valamint a kísérlethez tartozó áramhatároló kapcsolója is a 30 × 30 mm-es panel hordozóján kapott helyet.

<span id="page-43-2"></span>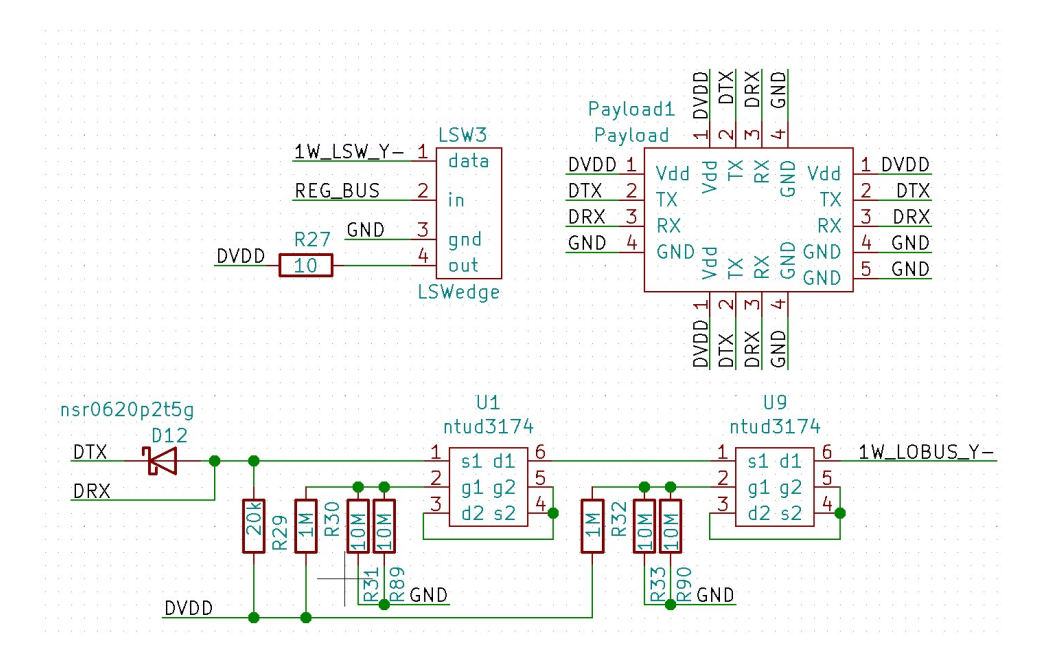

5.6. ábra. A külső egyetemi kisérletek illesztő áramköre

## <span id="page-44-0"></span>5.3. Áramkör tervezése

<span id="page-44-1"></span>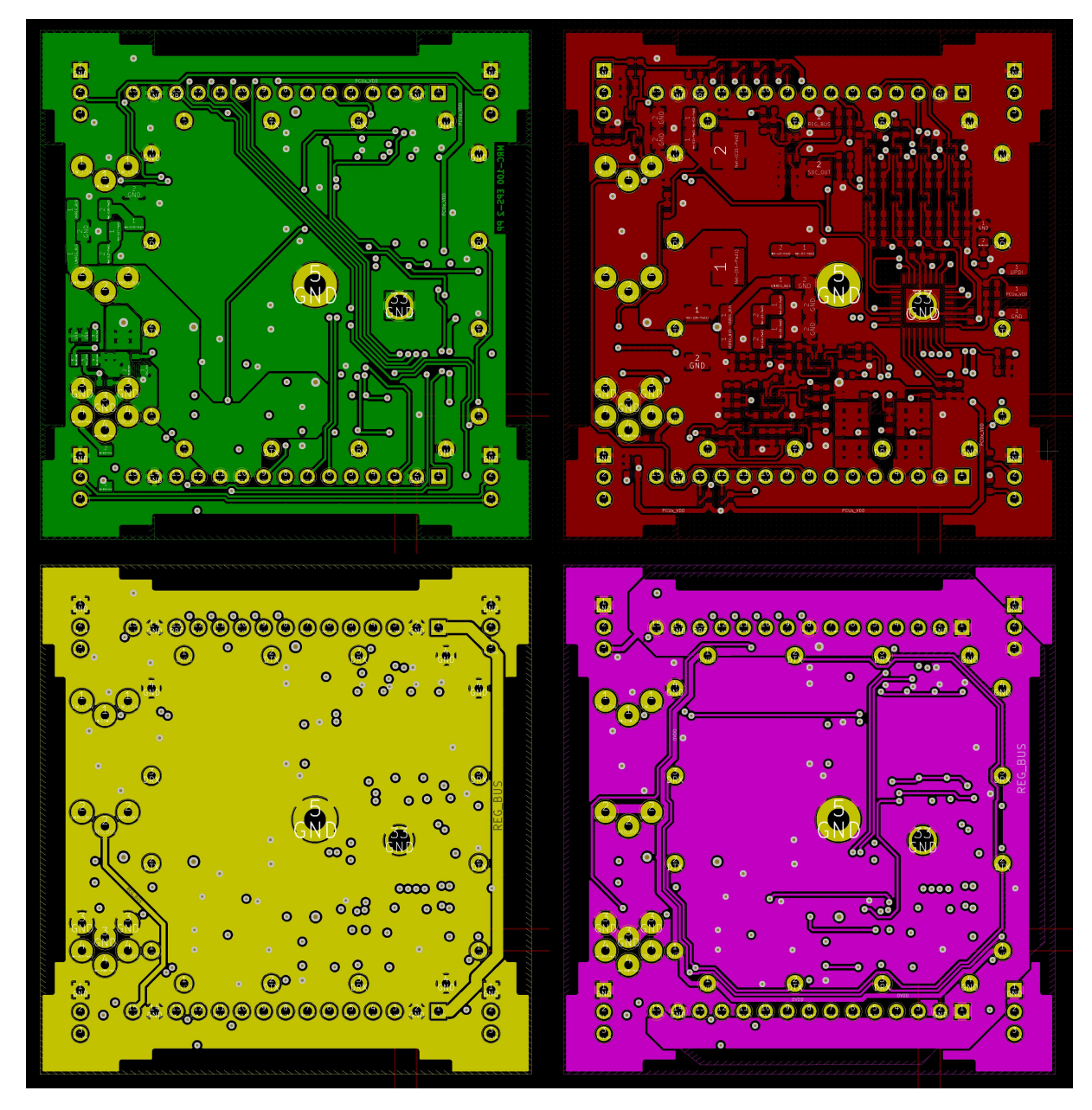

5.7. ábra. Az EPS2 nyákterv négy rétege

A két PCU két külön panelen helyezkedik majd el, a panelek hátuljára egyetemi kísérletek fognak kerülni. A két panelt egymással szembefordítva és tüskesorok segítségével egymáshoz rögzítve kerül majd a műholdba. A magas alkatrészeket úgy helyeztem el, hogy a panelek közötti térfogatban férjenek el.

<span id="page-45-1"></span>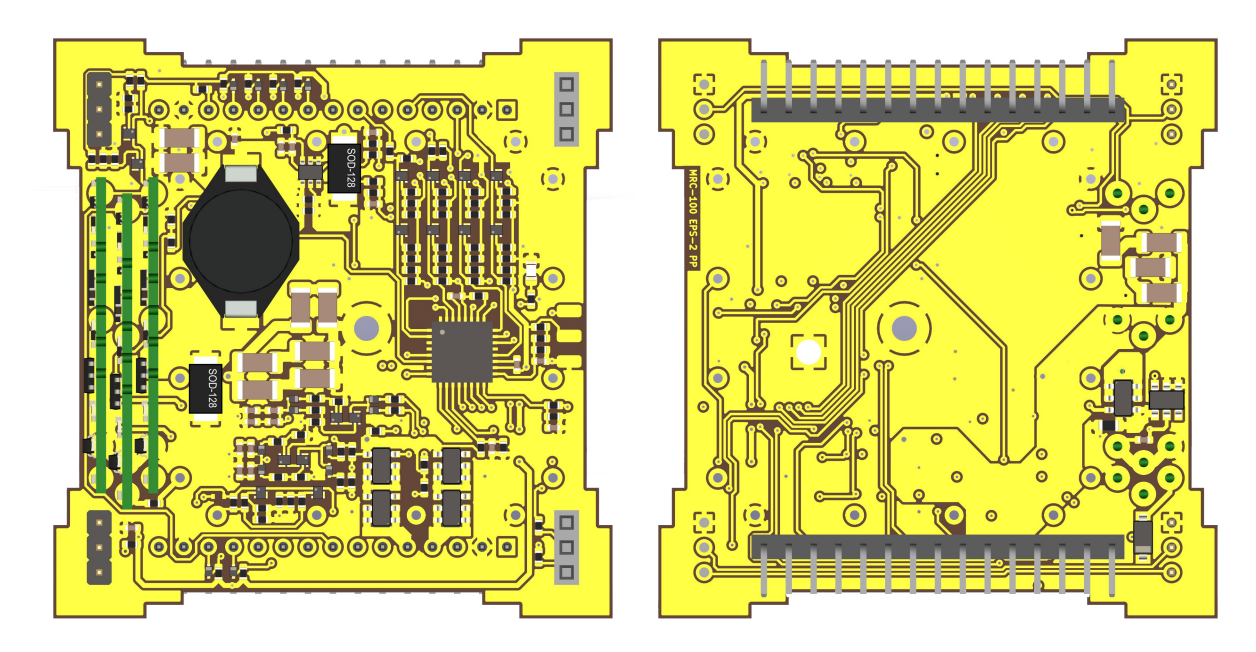

5.8. ábra. Az EPS2 áramköri terve 3D-s nézetben

<span id="page-45-2"></span>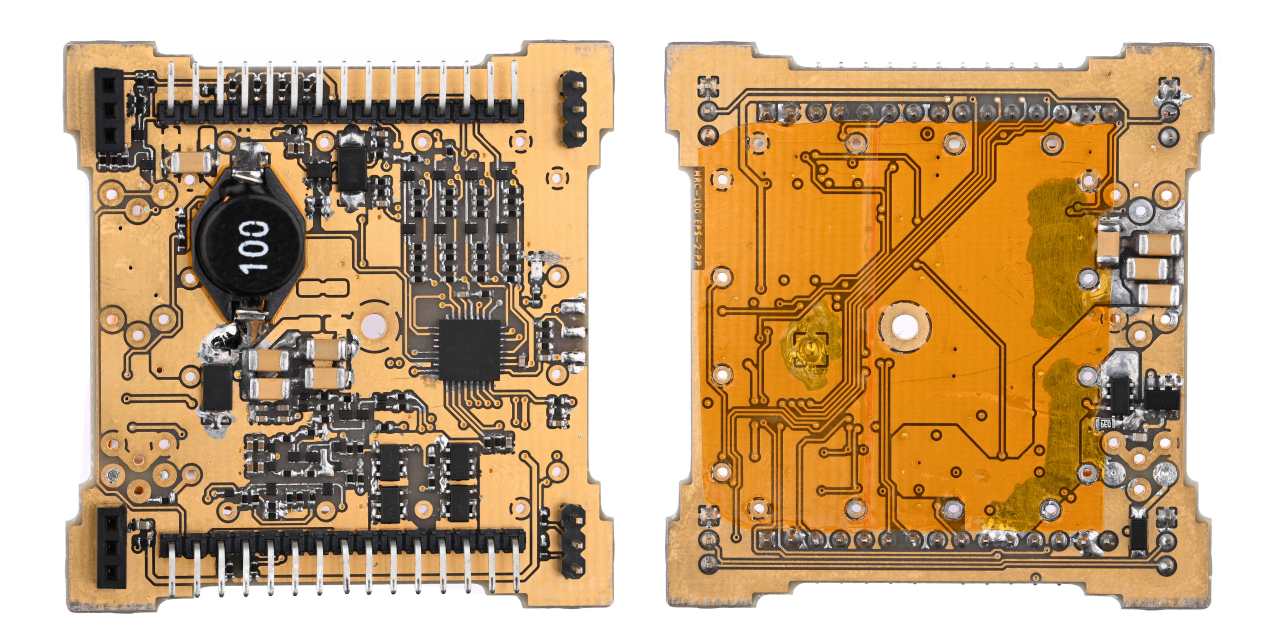

5.9. ábra. Az elkészült EPS2 áramkör

Mivel az én panelem és a külső egyetemi kísérlet is lakkozatlan nyákra készült, ahol a kettő egymásra lesz illesztve, szükséges szigetelést helyezni közéjük. Erre a célra kapton fóliát használtam. Ugyanezt a szigetelést használom a tekercsek alatt is, mivel azoknak a fém teste is okozhat zárlatot a panelen.

## <span id="page-45-0"></span>5.4. Áramkör élesztése

Az áramkör felélesztését a kommunikációval kezdtem, kihasználva, hogy a két PCU össze van kötve több csatornán is, tudtam az egyikkel OBC által küldött parancsokat küldeni a másiknak és így kidolgozni a kommunikációhoz szükséges algoritmust.

Elkezdtem kidolgozni a két PCU közötti információcserét megvalósító protokollt.

## <span id="page-46-0"></span>5.5. Mérések

Az [5.10.](#page-46-2) ábrán látható az SDC kimeneti feszültségének változása a terhelés függvényében:

<span id="page-46-2"></span>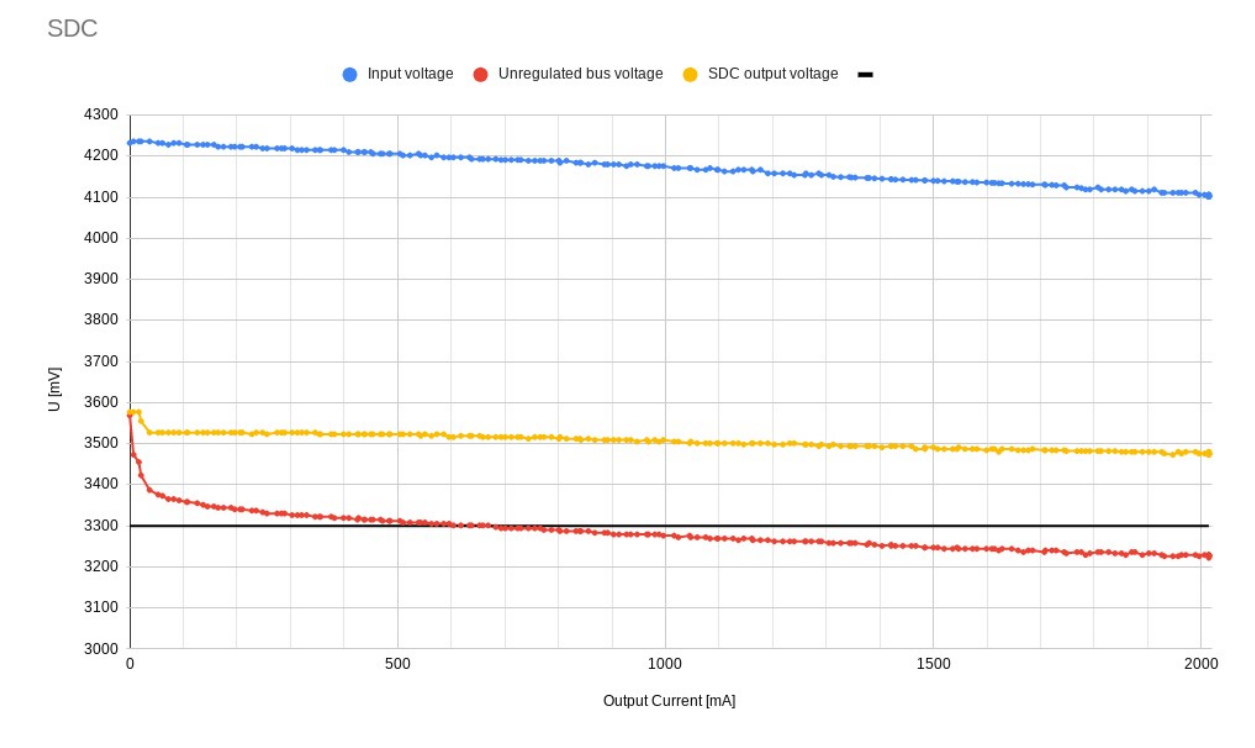

5.10. ábra. Az SDC kimeneti feszültsége

A sárga volna a step down konverter kimenetén mért feszültség, a piros pedig a szabályozott buszra csatlakozó dióda után mért feszültség. A névleges 3, 3 V -os feszültséget nagyjából 600  $mA$ -es áramnál éri el, üzemszerű működés közben ez az érték körül lesz várható a műhold fogyasztása. Alacsony, 50 mA alatti terhelésnél a feszültség jelentősen megnő, viszont ilyen kicsit áram nem várható, hiszen az OBC fogyasztása  $2 \times 10$  mA, az akkumulátor mérő rendszernél szintén hasonló érték várható, ezeken kívül még egy-két működő alrendszer vagy kísérlet esetén már bőven az elfogadható feszültségtartományhoz tartozó fogyasztása lesz a műholdnak.

## <span id="page-46-1"></span>5.6. Pályára állás

Az MRC-100 várhatóan egy nagyjából 500 km-es poláris napszinkron pályára fog kerülni, a start a jelenlegi terv szerint 2023 márciusában lesz, a Spacex által gyártott Falcon 9-es hordozórakétával.

A műhold a rakéta orrkúpjában egy kidobószerkezetben fog utazni. Ez egy olyan szögletes cső, amiben a műholdak az alsó paneljükkel egy sínen tudnak csúszni. Betöltéskor egy laprugó ellen feszülnek a műholdak és a pályára állításhoz ez a rugó tolja ki őket a világűrbe.

Közel fél év telik el a kidobó szerkezetbe való integrálás és a rakéta startja között. Kikapcsolt állapotban az akkumulátorokat azoknak a szivárgási árama meríti, ez egy igen kicsi áram, viszont több hónap alatt elegendő ahhoz, hogy a pályára állítás pillanatában már nem lesz elég töltés az akkumulátorokban a műhold működéséhez. Amint megtörténik a kidobó szerkezet elhagyása és a műhold napra kerül, egyből megkezdődik az akkumulátorok töltése.

A pályára állítás detektálásához az alsó panel csúszóéle alatt található két mikrokapcsoló, ezek benyomott állapotban vannak amíg a műhold a rakétában tartózkodik. Pályára állást követően ezek kinyitnak, ezt érzékeli a PCU. Miután ez megtörtént, először az OBC ébresztése következik, majd egy rövid várakozással hagyjuk töltődni az akkumulátorokat.

Antenna nyitás lemerült aksi esetén nem lehetséges, csak a napelemek nem biztosítanának elegendő energiát ae rögzítődamil biztos elolvasztásához. Miközben várunk a megfelelő mennyiségű energia összegyűjtésére, egyik nem létfontosságú alrendszer sem lesz még bekapcsolva. Ezt követően megkezdjük az antenna nyitási kísérleteket. Mivel két akkumulátor is van a fedélzeten, nem tervezünk azzal, hogy egyik sem lesz működőképes állapotban töltés után. Az első néhány próbálkozást követően éleszti fel az OBC az UHF sávú kommunikációs rendszert és innentől kezdve várja a földi állomás által küldött parancsokat. Minden antenna nyitási kísérlet során a két ellenállásból felváltva csak az egyiket használjuk. Az antenna nyitási kísérletek ezután is egyre ritkábban, de folytatódnak. Amikor már biztosan vettük a műhold adását, akkor földi parancsra kapcsoljuk ki az antenna nyitási folyamatot.

# <span id="page-48-0"></span>6. fejezet

## Integrálás

A [6.1.](#page-48-3) ábrán láthatóak az eddig elkészült panelek összerakva a műholdban:

<span id="page-48-3"></span>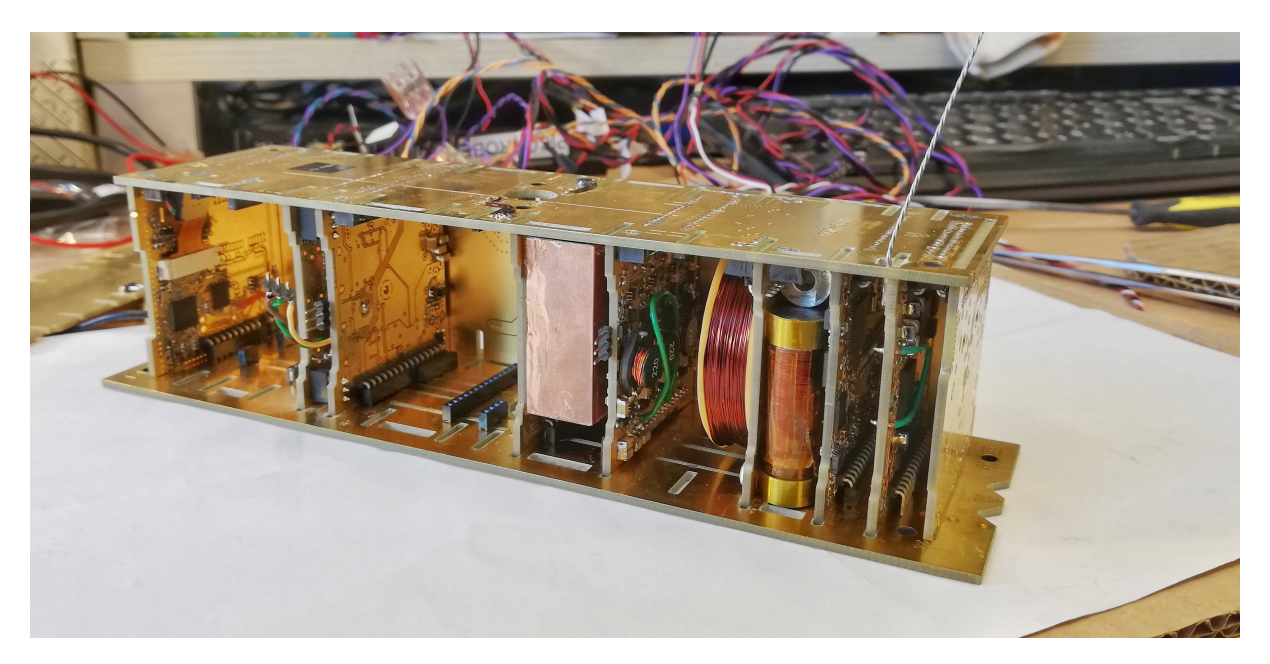

6.1. ábra

Miután az alrendszerek önmagukban már működőképesnek bizonyultak, a következő lépés a teljes rendszer összeállítása. Ekkor tudjuk véglegesíteni a panelek közötti kommunikációt, valamint tesztelni a műhold egy egységként való működését.

A teljes integrálás 2022. november első hetében fog megvalósulni.

## <span id="page-48-1"></span>6.1. Tesztelés

Az integrálást követően a műhold tesztelése lesz a feladat.

### <span id="page-48-2"></span>6.1.1. Rázásteszt

A felbocsátás során a rakétában lévő eszközökre igen jelentős terhelés hat, annak biztosítása érdekében, hogy ezt kibírják rázástesztnek kell őket alávetni. A rázást mindhárom

tengely mentén el kell végezni és a műholdnak ki kell bírnia a 3  $Hz$ -től 3000  $Hz$ -ig terjedő frekvencia tartományban 20 g-s gyorsulást. A SMOG-1 esetében a tesztek során az kibírta az elvártnak közel a négyszeresét, 80 g-s gyorsulásnál is egyben maradt, mivel az MRC-100 elkészítéséhez is ugyanazt a technikát alkalmaztuk, várhatóan ő is át fog menni ezen a vizsgálaton.

### <span id="page-49-0"></span>6.1.2. Thermo-vákuum teszt

A földkörüli keringése során a napos oldalon a napelemek és külső panelek akár 80 ◦Cig is felmelegedhetnek, földárnyékban pedig −40◦C-ig is le tudnak hűlni. Egyrészt ez a másfél óránként ismétlődő hőmérséklet változás okozta hőtágulás jelentős mechanikai terhelést jelent, másrészt az áramköröknek is ebben a széles hőmérséklet tartományban is tudniuk kell működni.

Forrasztás közben a panelekre került folyasztószerből egy kevés maradhat az alkatrészek alatt, amit izopropilos mosással sem tudunk eltávolítani. Ez azért okozhat problémát, mert vákuumban a lecsökkent forráspontjuk miatt ezek a folyadékok el fognak forrni, ha ez felbocsátás közben történne meg, ahol hirtelen csökken a légnyomás, a felszabaduló gázok kárt tehetnek az alkatrészekben. Ennek elkerülése végett a teljes műholdat vákuumkamrába kell helyezni, ahol lassan, ellenőrzött körülmények között történhet meg a gázok kipárologtatása.

# <span id="page-50-0"></span>7. fejezet Összefoglalás

Eddig megterveztem és elkészítettem az elsődleges energia ellátó rendszert, ami képes a napelemekből érkező energiával, annak a maximális munkapontját követve, tölteni az akkumulátorokat. Ennek az áramkörnek a teszteléséhez készítettem egy napelem emulátort, hogy ne legyen szükség tesztelés közben a tényleges napelemek és a napfényhez hasonló teljesítményű és spektrumú fény előállítására.

Szintén megterveztem és elkészítettem a műhold központi energia ellátó rendszerét, ami felelős az alrendszerek számára stabil buszfeszültséget biztosítani, valamint felügyeli a műhold teljes energia háztartását.

Ezek mellett elkészítettem a négy oldalpanelt, amelyek alkotják a műholt vázát, mechanikailag és elektromosan is megvalósítva az alrendszerek közötti kapcsolatokat.

A fejlesztés jelenleg ott tart, hogy minden alrendszer kezd működni, folyamatban van mindenből két példány összeszerelése, egy a repülő példánynak a másik pedig a Földön maradó kvalifikációs példánynak.

A mostani héten (2022 november első hete) várható a műhold teljes rendszerré való integrálásának a befejezése. A következő héten kezdődnek majd a tesztelések, először napelem oldalpanelekre történő felragasztásával, majd az antenna nyitással. Közben folyamatosan dolgozunk az alrendszerek szoftverein, véglegesítjük azoknak a funkcióit. November második felében lesznek a további tesztek, a rázásteszt és a thermo-vákuum kamra.

Az elkészült műhold december elején kerül majd kiszállításra Angliába, ahol megtörténik a kidobószerkezetbe való integrálása, ezt követően innen utazik tovább az Egyesült Államokba ahol várakozik majd jövő év márciusáig, hogy a felbocsátása után megkezdhesse Föld körüli küldetését.

## Irodalomjegyzék

- <span id="page-51-0"></span>[1] <http://gnd.bme.hu/smog>
- <span id="page-51-2"></span>[2] <http://www.azurspace.com>
- <span id="page-51-3"></span>[3] [http://www.azurspace.com/images/0003429-01-01\\_DB\\_3G30C-Advanced.pdf](http://www.azurspace.com/images/0003429-01-01_DB_3G30C-Advanced.pdf)
- <span id="page-51-1"></span>[4] Markotics Boldizsár, Takács Donát, TDK 2020.
- [5] Zhongfu Zhou, John Macaulay An Emulated PV Source Based on an Unilluminated Solar Panel and DC Power Supply
- <span id="page-51-8"></span>[6] Herman Tibor, A SMOG-1 PocketQube elsődleges energiaellátó rendszere (diplomamunka 2015)
- [7] Géczy Gábor, A SMOG-1 PocketQube másodlagos energiaellátó rendszere (diplomamunka 2016)
- <span id="page-51-9"></span>[8] Lipák Balázs, Ón whisker jelenségek vizsgálata különféle felületi bevonatokon (diploma-munka 2012)
- <span id="page-51-10"></span>[9] K.N. Tu - J.C.M. Li: Spontaneous whisker growth on lead-free solder finishes, Materials Science and Engineering A 409 (2005)
- <span id="page-51-11"></span>[10] David Sanz Morales, Maximum Power Point Tracking Algorithms for Photovoltaic Applications <http://lib.tkk.fi/Dipl/2010/urn100399.pdf>
- [11] <https://www.onsemi.com/pdf/datasheet/ech8668-d.pdf>
- [12] <https://www.onsemi.com/pdf/datasheet/ntud3169cz-d.pdf>
- [13] <https://www.ti.com/lit/ds/symlink/lm94021.pdf>
- [14] <https://www.onsemi.com/pdf/datasheet/ncp512-d.pdf>
- [15] <http://kicad-pcb.org/>
- <span id="page-51-4"></span>[16] <https://www.microchip.com/wwwproducts/en/ATMEGA88>
- [17] <http://www.microchip.com/wwwproducts/en/ATMEGA4808>
- <span id="page-51-5"></span>[18] <https://www.ti.com/product/LM4040>
- <span id="page-51-6"></span>[19] <https://www.ti.com/product/INA213>
- <span id="page-51-7"></span>[20] <https://www.ti.com/powertopologies>
- [21] <https://www.tij.co.jp/jp/lit/an/slva721a/slva721a.pdf>

# Ábrák jegyzéke

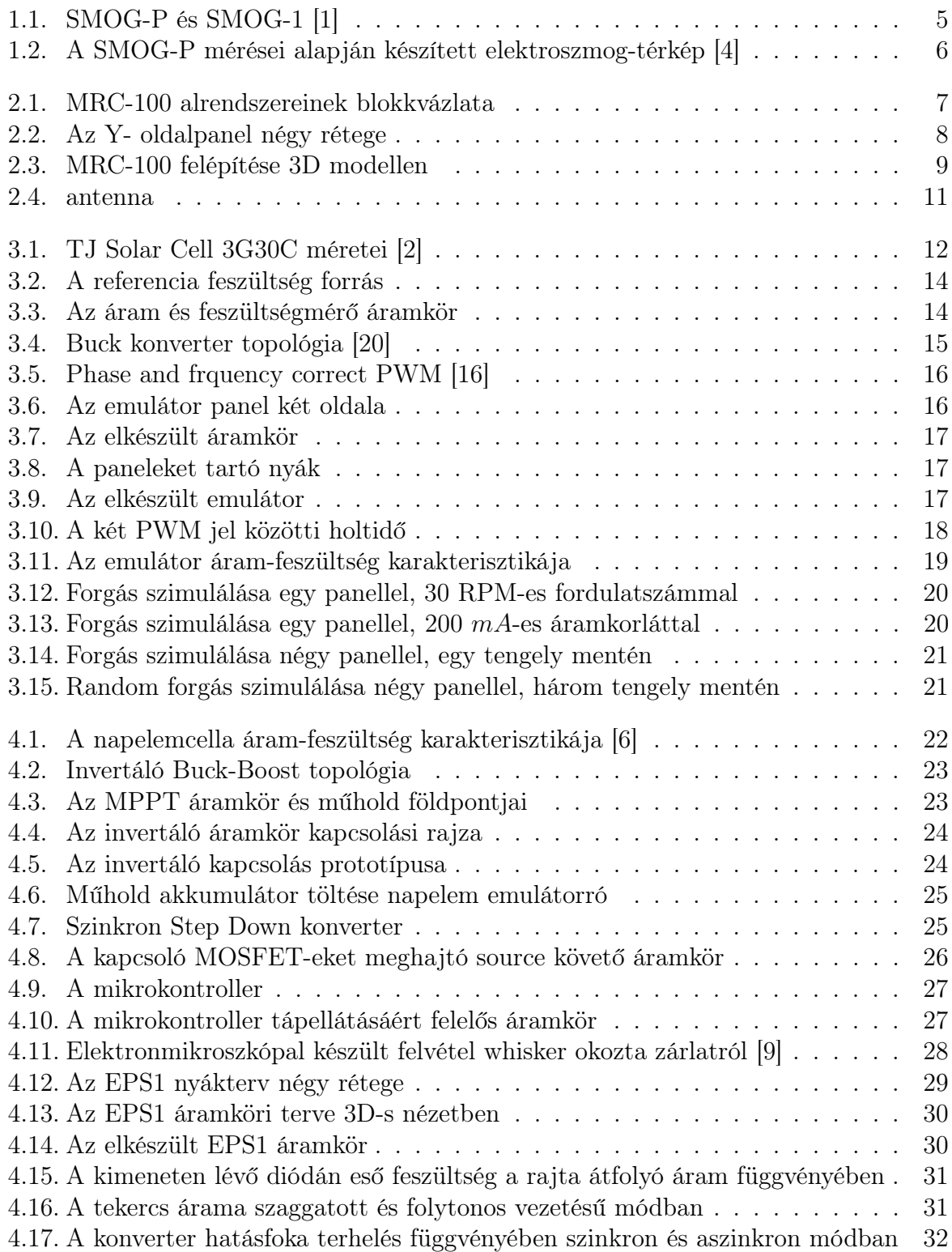

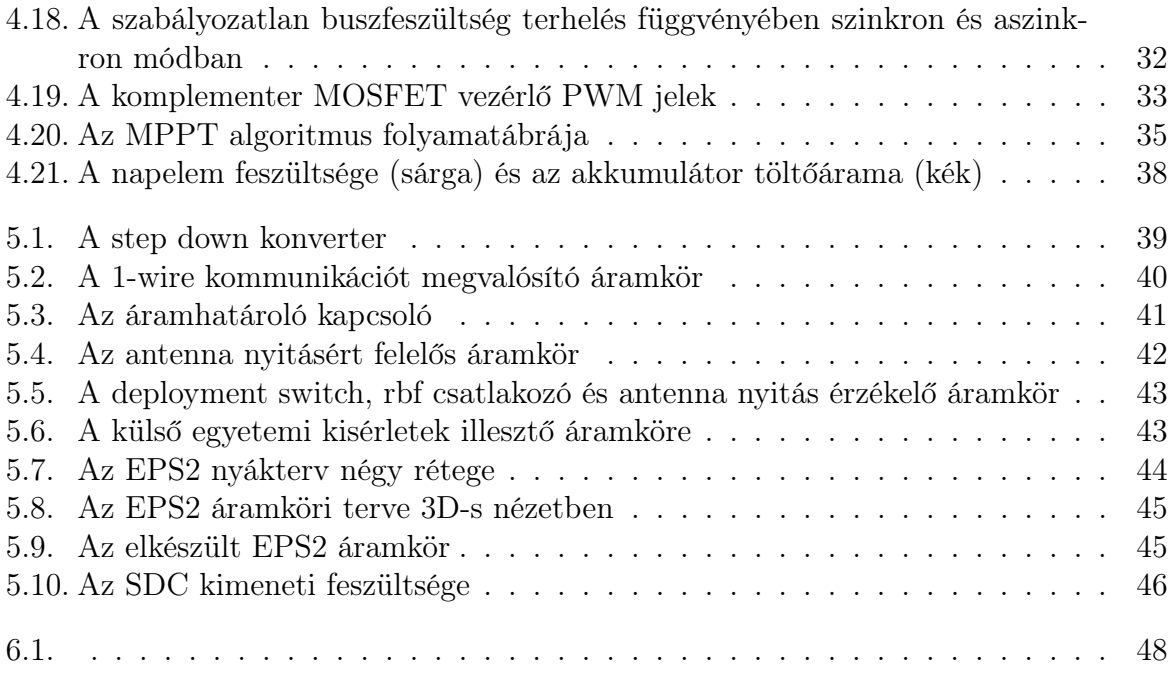